# Әд $\partial n$ ет

#### Об утверждении регламентов электронных государственных услуг в сфере образования

#### Утративший силу

Постановление акимата города Караганды от 25 декабря 2012 года N 14/208. Зарегистрировано Департаментом юстиции Карагандинской области 28 февраля 2013 года N 2190. Утратило силу постановлением акимата города Караганды от 12 июня 2013 года № 29/03

 Сноска. Утратило силу постановлением акимата города Караганды от 12.06.2013 № 29/03.

 В соответствии с пунктом 4 статьи 9-1 Закона Республики Казахстан от 27 ноября 2000 года "Об административных процедурах", постановлениями Правительства Республики Казахстан от 20 июля 2010 года N 745 "Об утверждении реестра государственных услуг, оказываемых физическим и юридическим лицам" и от 31 августа 2012 года N 1119 "Об утверждении стандартов государственных услуг, оказываемых Министерством образования и науки Республики Казахстан, местными исполнительными органами в сфере образования и науки" акимат города Караганды ПОСТАНОВЛЯЕТ: 1. Утвердить прилагаемые:

 1) регламент электронной государственной услуги "Постановка на очередь детей дошкольного возраста (до 7 лет) для направления в детские дошкольные о р г а н и з а ц и и " ;

 2) регламент электронной государственной услуги "Выдача справок органов, осуществляющих функции по опеке или попечительству для оформления сделок с имуществом, принадлежащим на праве собственности несовершеннолетним детям

 3) регламент электронной государственной услуги "Выдача справок в пенсионные фонды, банки для распоряжения вкладами несовершеннолетних детей, в территориальные подразделения Комитета дорожной полиции Министерства внутренних дел Республики Казахстан для оформления наследства не с о в е р ш е н н о л е т н и м детям ";

 4) регламент электронной государственной услуги "Выдача справок по опеке и п о п е ч и т е л ь с т в у " .

2. Контроль за исполнением настоящего постановления возложить на

заместителя акима города Караганды Любарскую И.Ю. 3. Настоящее постановление вводится в действие по истечении десяти календарных дней со дня первого официального опубликования.

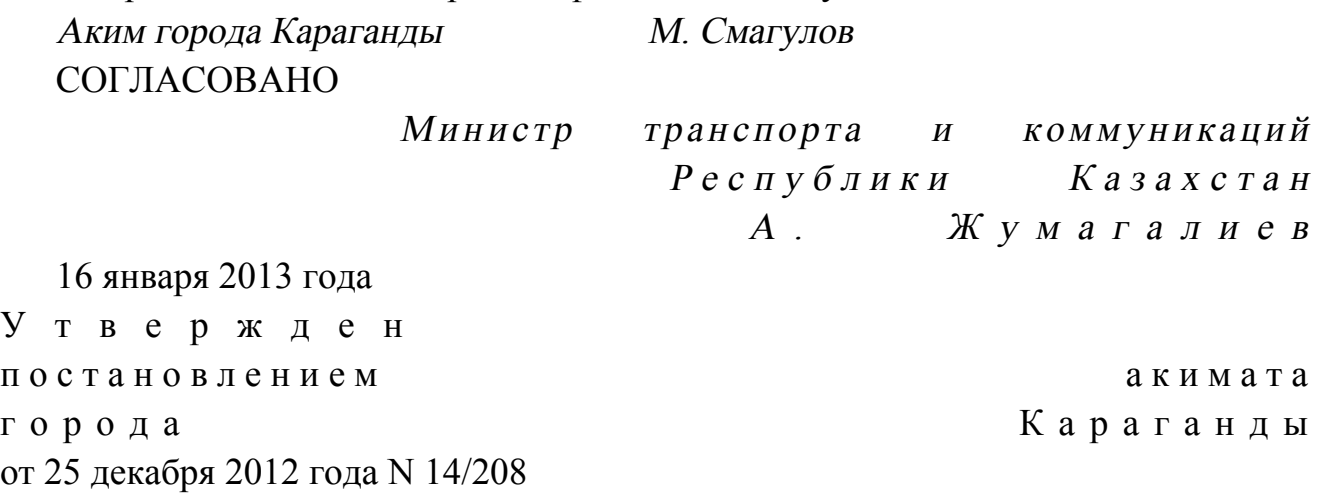

#### Регламент электронной государственной услуги "Постановка на очередь детей дошкольного возраста (до 7 лет) для направления в детские дошкольные организации"

 1. Электронная государственная услуга "Постановка на очередь детей дошкольного возраста (до 7 лет) для направления в детские дошкольные организации" (далее – услуга) оказывается государственным учреждением " Отдел образования города Караганды" (далее - услугодатель) через центры обслуживания населения (далее - Центр), а также через веб-портал "электронного правительства"  $ww \cdot egov \cdot kz$ .

 2. Услуга оказывается на основании Стандарта государственной услуги " Постановка на очередь детей дошкольного возраста (до 7 лет) для направления в детские дошкольные организации", утвержденного постановлением Правительства Республики Казахстан от 31 августа 2012 года N 1119 "Об утверждении стандартов государственных услуг, оказываемых Министерством образования и науки Республики Казахстан, местными исполнительными органами в сфере образования и науки" (далее – Стандарт).

 3. Степень автоматизации услуги: частично автоматизированная. 4. Вид оказания услуги: транзакционная. 5. Понятия и сокращения, используемые в настоящем Регламенте: 1) информационная система – система, предназначенная для хранения, обработки, поиска, распространения, передачи и предоставления информации с применением аппаратно-программного комплекса (далее – ИС); 2) АРМ – автоматизированное рабочие место; 3) единая нотариальная информационная система - это

аппаратно-программный комплекс, предназначенный для автоматизации нотариальной деятельности и взаимодействия органов юстиции и нотариальных палат (далее - ЕНИС); 4) индивидуальный идентификационный номер – уникальный номер,

формируемый для физического лица, в том числе индивидуального предпринимателя, осуществляющего деятельность в виде личного предпринимательства (далее – ИИН);

 5) государственная база данных "Физические лица" – информационная система, предназначенная для автоматизированного сбора, хранения и обработки информации, создания Национального реестра индивидуальных идентификационных номеров с целью внедрения единой идентификации физических лиц в Республике Казахстан и предоставления о них актуальных и достоверных сведений органам государственного управления и прочим субъектам в рамках их полномочий и в соответствии с законодательством Республики Казахстан (далее – ГБД ФЛ); 6) структурно-функциональные единицы (далее - СФЕ) перечень структурных подразделений государственных органов, учреждений или иных организаций, информационные системы, которые участвуют в процессе оказания у с л у г и ;

 7) пользователь – субъект (потребитель, услугодатель), обращающийся к информационной системе за получением необходимых ему электронных информационных ресурсов и пользующийся ими;

 8) транзакционная услуга – услуга по предоставлению пользователям электронных информационных ресурсов, требующая взаимного обмена информацией с применением электронной цифровой подписи;

 9) потребитель – физическое лицо, которому оказывается электронная  $\Gamma$  о с у дар с твенная  $\Gamma$ 

 10) информационная система центров обслуживания населения Республики Казахстан - информационная система, предназначенная для автоматизации процесса предоставления услуг населению (физическим и юридическим лицам) через центры обслуживания населения Республики Казахстан, а также соответствующими министерствами и ведомствами (далее – ИС ЦОН);

 11) электронный документ – документ, в котором информация представлена в электронно-цифровой форме и удостоверена посредством электронной цифровой п о д п и с ь ю ;

 12) электронная государственная услуга – государственная услуга, оказываемая в электронной форме с применением информационных технологий;

 13) веб-портал "электронного правительства" – информационная система, представляющая собой единое окно доступа ко всей консолидированной

правительственной информации, включая нормативную правовую базу, и к электронным государственным услугам (далее ПЭП):

14) региональный шлюз "электронного правительства" - подсистема шлюза " электронного правительства", предназначенная для интеграции информационных систем "электронного акимата" в рамках реализации электронных услуг (далее - $\mathbf{P}$ Ш  $\Pi$   $\vdash$  $\bigcup$ 

15) шлюз "электронного правительства" - информационная система, предназначенная для интеграции информационных систем "электронного правительства" в рамках реализации электронных услуг (далее - ШЭП);

16) электронная цифровая подпись — набор электронных цифровых символов, созданный средствами электронной цифровой подписи и подтверждающий достоверность электронного документа, его принадлежность и неизменность содержания (далее ЭШП). 6. Пошаговые действия и решения услугодателя через ПЭП (диаграмма N 1 функционального взаимодействия при оказании услуги) приведены в  $\mathfrak{D}$ настоящему Регламенту: приложении  $\overline{\mathbf{K}}$ 1) потребитель осуществляет регистрацию на ПЭП с помощью ИИН и пароля

незарегистрированных потребителей (осуществляется ДЛЯ на ПЭП): 2) процесс 1 - ввод потребителем ИИН и пароля (процесс авторизации) на

ПЭП получения услуги: ДЛЯ 3) условие 1 - проверка на ПЭП подлинности данных о зарегистрированном

потребителе через ИИН  $\overline{M}$ пароль;

4) процесс 2 – формирование ПЭПом сообщения об отказе в авторизации в связи имеющимися нарушениями  $\overline{B}$ потребителя:  $\mathbf{c}$ данных

5) процесс 3 - выбор потребителем услуги, указанной в настоящем Регламенте, вывод на экран формы запроса для оказания услуги и заполнение потребителем формы (ввод данных) с учетом ее структуры и форматных требований, прикрепление к форме запроса необходимых копий документов в электронном виде, указанные в пункте 11 Стандарта, а также выбор потребителем регистрационного свидетельства ЭЦП для удостоверения ( подписания) запроса;

6) условие 2 - проверка на ПЭП срока действия регистрационного свидетельства ЭЦП и отсутствия в списке отозванных (аннулированных) регистрационных свидетельств, а также соответствия идентификационных данных (между ИИН указанным в запросе, и ИИН указанным в регистрационном свидетельстве  $:$   $(\Pi \Pi)$ :

7) процесс 4 – формирование сообщения об отказе в запрашиваемой услуге в связи подтверждением подлинности ЭШП потребителя:  $\mathbf{c}$ He 8) процесс 5 - удостоверение запроса для оказания услуги посредством ЭЦП

потребителя и направление электронного документа (запроса) через ШЭП в АРМ РШЭП для обработки услугодателем;

9) процесс 6 – регистрация электронного документа в АРМ РШЭП;

 10) условие 3 – проверка (обработка) услугодателем соответствия приложенных потребителем документов, указанных в Стандарте и основаниям для резирания с с луги;

 11) процесс 7 - формирование сообщения об отказе в запрашиваемой услуге в связи с имеющимися нарушениями в документах потребителя;

 12) процесс 8 – получение потребителем результата услуги (направление в детскую дошкольную организацию (далее - ДДО) либо уведомление о постановке на очередь в форме электронного документа), сформированный АРМ РШЭП. Электронный документ формируется с использованием ЭЦП уполномоченного лица услугодателя.

 7. Пошаговые действия и решения через услугодателя (диаграмма N 2 функционального взаимодействия при оказании услуги) приведены в приложении 2 к настоящему Регламенту:

 1) процесс 1 – ввод сотрудником услугодателя в АРМ РШЭП ИИН и пароля ( процесс авторизации) для оказания услуги;

 2) процесс 2 – выбор сотрудником услугодателя услуги, указанной в настоящем Регламенте, вывод на экран формы запроса для оказания услуги и ввод сотрудником услугодателя данных потребителя; 3) процесс 3 – направление запроса через ШЭП в ГБД ФЛ о данных п о т р е б и т е л я ;

 4) условие 1 – проверка наличия данных потребителя в ГБД ФЛ; 5) процесс 4 – формирование сообщения о невозможности получения данных в связи с отсутствием данных потребителя в ГБД ФЛ;

 6) процесс 5 – заполнение сотрудником услугодателя формы запроса в части отметки о наличии документов в бумажной форме и сканирование документов, предоставленных потребителем, прикрепление их к форме запроса и удостоверение посредством ЭЦП заполненной формы (введенных данных) запроса на оказание услуги;

7) процесс 6 – регистрация электронного документа в АРМ РШЭП;

 8) условие 2 – проверка (обработка) услугодателем соответствия приложенных документов, указанных в Стандарте и основаниям для оказания у с л у г и ;

 9) процесс 7 - формирование сообщения об отказе в запрашиваемой услуге в связи с имеющимися нарушениями в документах потребителя;

 10) процесс 8 – получение потребителем результата услуги (направление в ДДО либо уведомление о постановке на очередь в форме электронного

документа) сформированной АРМ РШЭП. Электронный документ формируется  $\mathbf{c}$ использованием ЛЦЄ уполномоченного лица услугодателя. 8. Пошаговые действия и решения услугодателя через АРМ ИС ЦОН ( диаграмма N 3 функционального взаимодействия при оказании услуги) приведены настоящему  $\, {\bf B}$ приложении  $\overline{2}$  $\mathbf{K}$ Регламенту:

1) процесс 1 - ввод оператора Центра в АРМ ИС ЦОН логина и пароля ( процесс авторизации) ДЛЯ оказания услуги;

2) процесс 2 - выбор оператором Центра услуги, указанной в настоящем Регламенте, вывод на экран формы запроса для оказания услуги и ввод оператором Центра данных потребителя, а также данных по доверенности представителя потребителя (при нотариально удостоверенной доверенности, при ином удостоверении доверенности - данные доверенности не заполняются);

3) процесс 3 – направление запроса через ШЭП в ГБД ФЛ о данных потребителя, а также в ЕНИС - о данных доверенности представителя потребителя;

4) условие 1 – проверка наличия данных потребителя в ГБД ФЛ, данных  $E H H C$ ; доверенности  $\bf{B}$ 

5) процесс 4 – формирование сообщения о невозможности получения данных в связи с отсутствием данных потребителя в ГБД ФЛ, данных доверенности в  $H$ И  $E_{\parallel}$  $\mathcal{C}$ 

6) процесс 5 - заполнение оператором Центра формы запроса в части отметки о наличии документов в бумажной форме и сканирование документов, предоставленных потребителем, прикрепление их к форме запроса и удостоверение посредством ЭЦП заполненной формы (введенных данных) оказание запроса на УСЛУГИ; 7) процесс 6 - направление электронного документа (запроса потребителя) удостоверенного (подписанного) ЭЦП оператора Центра через ШЭП в АРМ  $\mathbf{p}$  $\Theta$  $III$  $\Pi$ 

8) процесс 7 - регистрация электронного документа в АРМ РШЭП;

9) условие 2 - проверка (обработка) услугодателем соответствия приложенных потребителем документов, указанных в Стандарте и основаниям ДЛЯ оказания услуги;

10) процесс 8 - формирование сообщения об отказе в запрашиваемой услуге в имеющимися документах потребителя; связи  $\mathcal{C}$ нарушениями  $\bf{B}$ 

11) процесс 9 – получение потребителем через оператора Центра результата услуги (направление в ДДО либо уведомление о постановке на очередь в форме сформированной **APM** РШЭП. электронного документа)

9. Описание действий по заполнению форм запроса для оказания услуги:

1) ввод пользователем ИИН, логина, и пароля для входа в ПЭП;

 2) выбор услуги, указанной в настоящем Регламенте; 3) заказ услуги с помощью кнопки "Заказать услугу online"; 4) заполнение запроса и прикрепление необходимых документов в

электронном виде:

 ИИН выбирается автоматически, по результатам регистрации пользователя в  $\Pi$   $\Theta$   $\Pi$  ;

 пользователь с помощью кнопки "отправить запрос" осуществляет переход на удостоверение (подписание) запроса; 5) выбор регистрационного свидетельства ЭЦП пользователем;

 6) удостоверение (подписание) запроса – пользователь с помощью кнопки " подписать" осуществляет удостоверение (подписание) запроса ЭЦП, после чего запрос передается на обработку в АРМ РШЭП; 7) обработка запроса в АРМ РШЭП; 8) у пользователя на экране дисплея выводится следующая информация: ИИН ; номер запроса; тип услуги; статус запроса; срок оказания услуги; с помощью кнопки "обновить статус" пользователю предоставляется возможность просмотреть результаты обработки запроса;

 при получении ответа на ПЭП появляется кнопка "просмотр результата". 10. Способ проверки получателем статуса исполнения запроса по

электронной государственной услуге: на портале "электронного правительства" в разделе "История получения услуг", а также при обращении к услугодателю или Ц е н т р .

 11. Необходимую информацию и консультацию по оказанию услуги можно получить по телефону саll-центра: (1414). 12. СФЕ, которые участвуют в процессе оказания услуги: У с л у г о д а т е л ь ; Оператора Центра; П Э П ;  $\mathcal{F} = \mathbb{H}$  is the set of  $\mathcal{F} = \mathbb{H}$  is the set of  $\mathcal{F} = \mathbb{H}$  is the set of  $\mathcal{F} = \mathbb{H}$  is the set of  $\mathcal{F} = \mathbb{H}$  is the set of  $\mathcal{F} = \mathbb{H}$  is the set of  $\mathcal{F} = \mathbb{H}$  is the set of  $\mathcal{F} = \mathbb$  $P \quad \text{III} \quad \mathfrak{H} \quad ;$ А Р М Р Ш Э П А Р М И С Ц О Н;  $E$  H *H* C ;

 13. Текстовое табличное описание последовательности действий (процедур, функций, операций) с указанием срока выполнения каждого действия приведены в приложении 1 к настоящему Регламенту. 14. Диаграмма, отражающая взаимосвязь между логической последовательностью действий (в процессе оказания электронной

 $\Gamma$  Б Д Ф Л.

государственной услуги) в соответствии с их описаниями, приведена в приложении  $\mathcal{L}$  $\mathbf{K}$ настоящему Регламенту. 15. Формы, шаблоны бланков в соответствии с которыми должен быть представлен результат оказания электронной государственной услуги, в том числе с указанием правил форматно-логического контроля, включая формы уведомлений, писем и напоминаний указаны в приложении 4 и 5 к настоящему Регламенту.

16. Результаты оказания услуги потребителям измеряются показателями качества и доступности в соответствии с приложением 3 к настоящему Регламенту.

17. Требования, предъявляемые к процессу оказания услуги потребителям:

1) конфиденциальность (защита от несанкционированного получения информации);

2) целостность (защита от несанкционированного изменения информации); 3) доступность (защита от несанкционированного удержания информации и  $p$  e c  $y$   $p$  c  $o$   $B$ ).

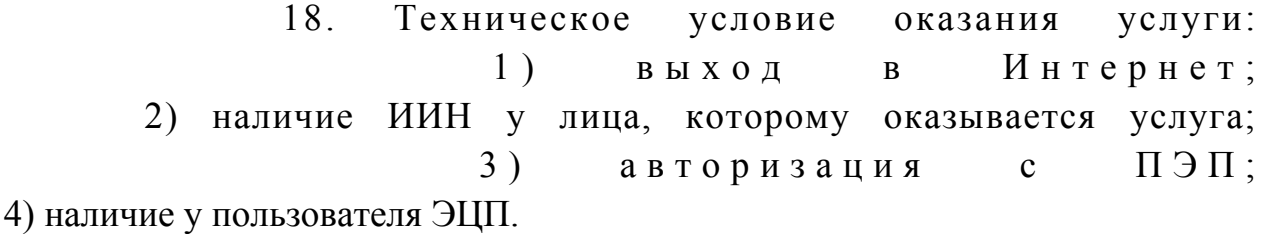

Приложение

 $\mathbf{K}$ регламенту электронной государственной услуги "Постановка летей  $HA$ очередь дошкольного  $\overline{7}$ возраста  $(10$  $\pi$ e $\tau$ ) ДЛЯ направления в детские дошкольные организации"

Таблица 1. Описание действий СФЕ через ПЭП

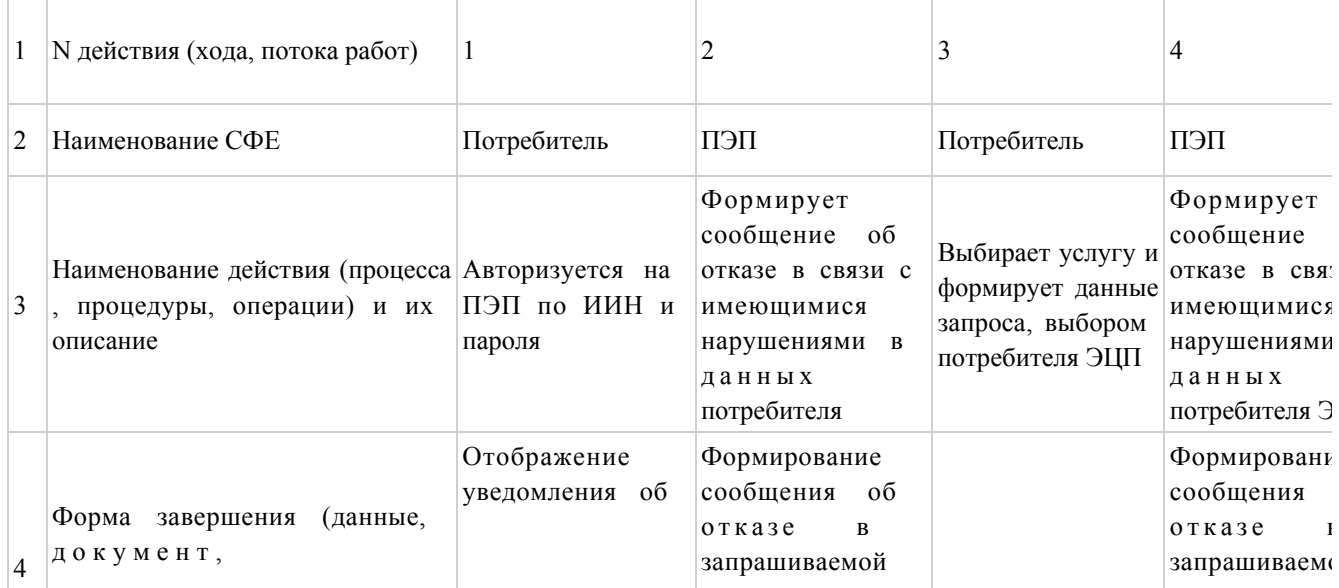

 $\mathbf{1}$ 

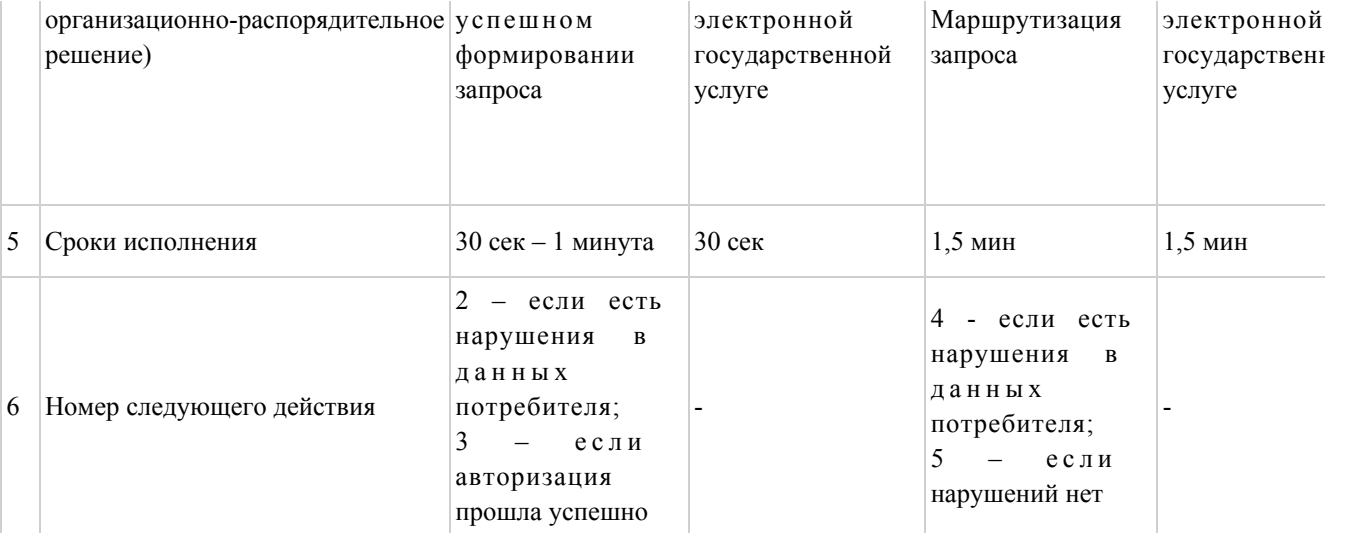

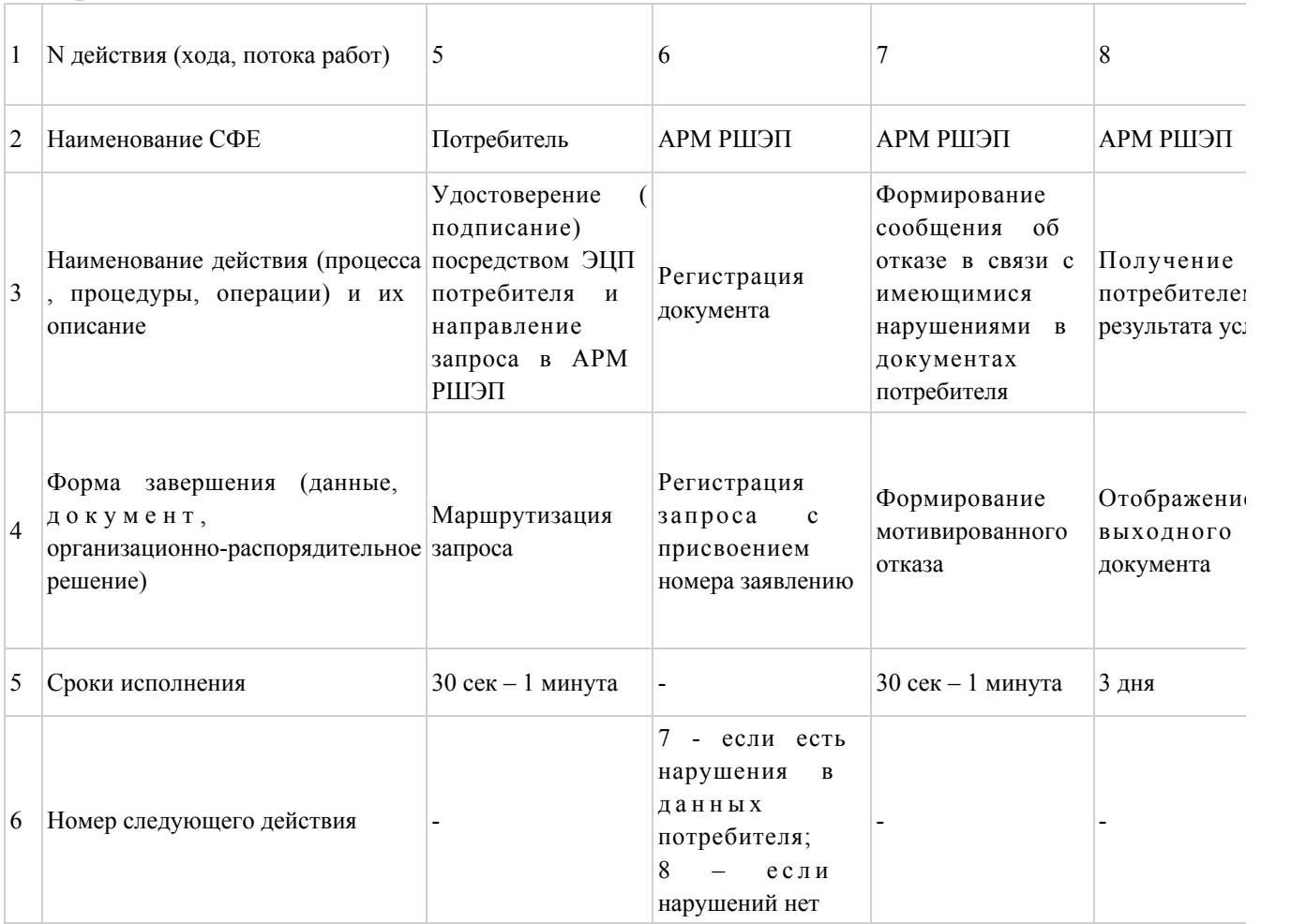

## Таблица 2. Описание действий СФЕ через услугодателя

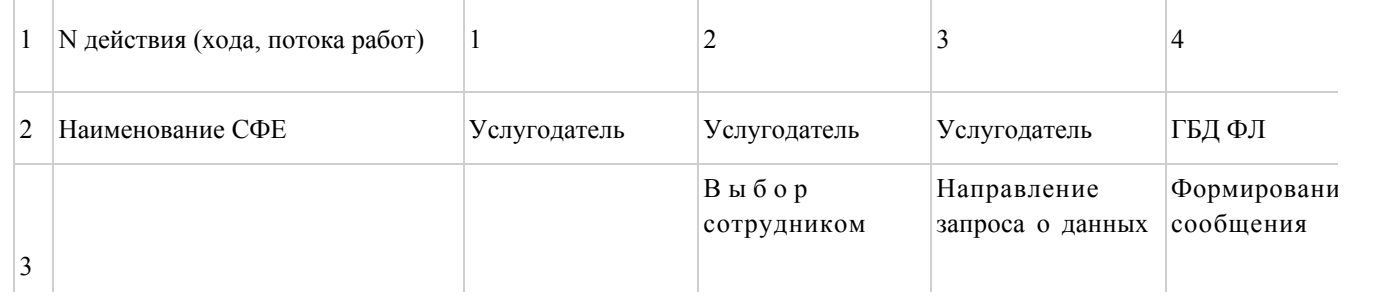

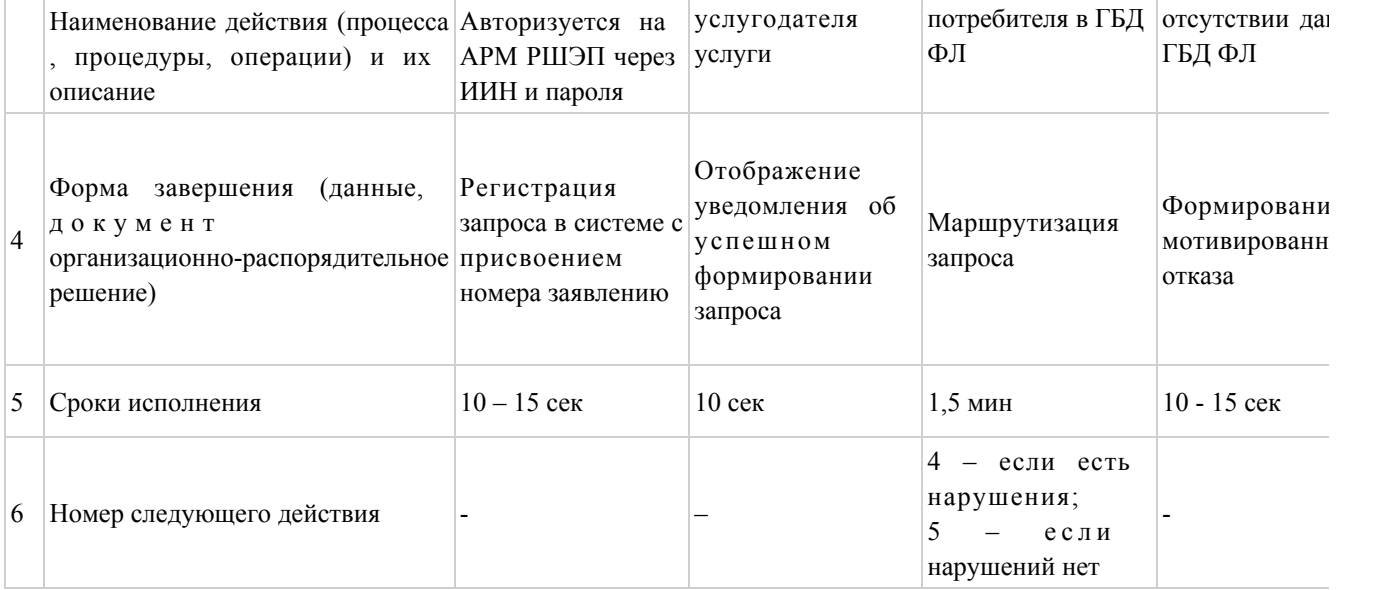

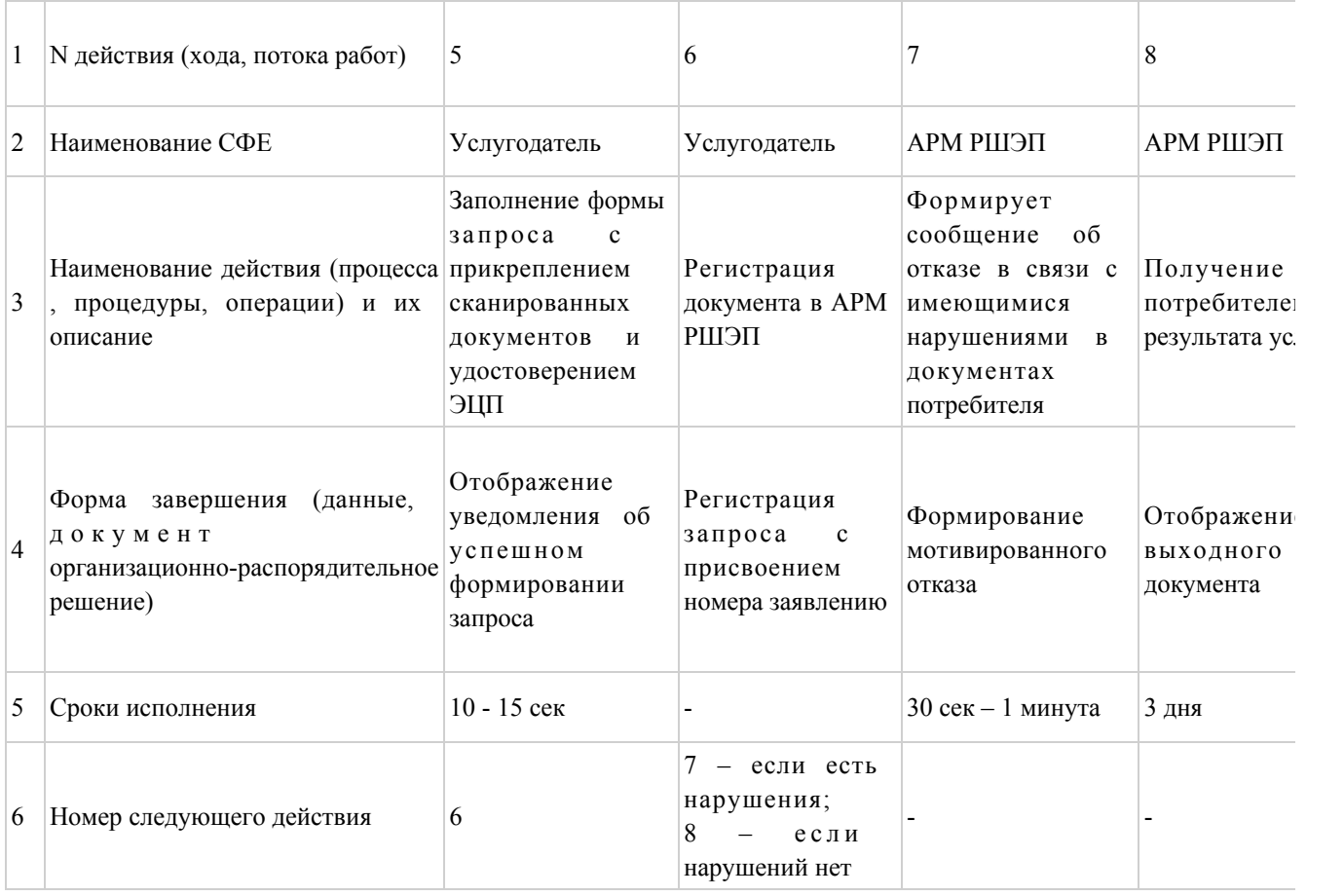

### Таблица 3. Описание действий СФЕ через Центр

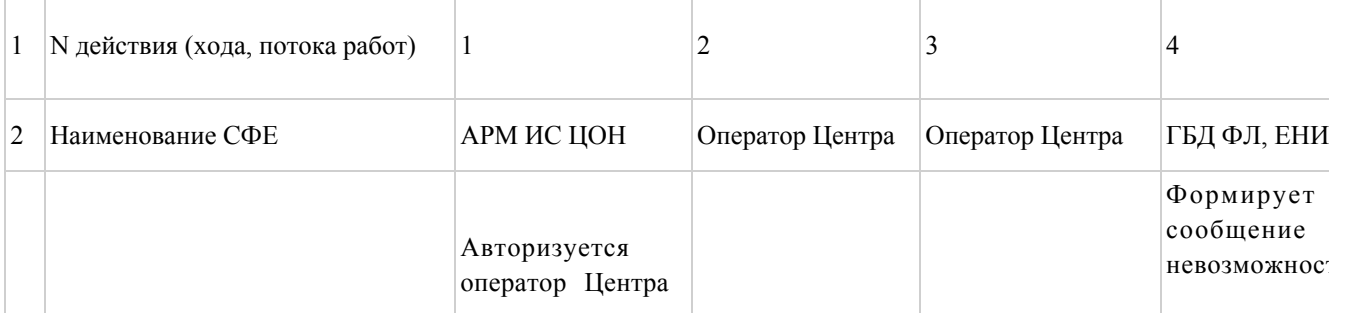

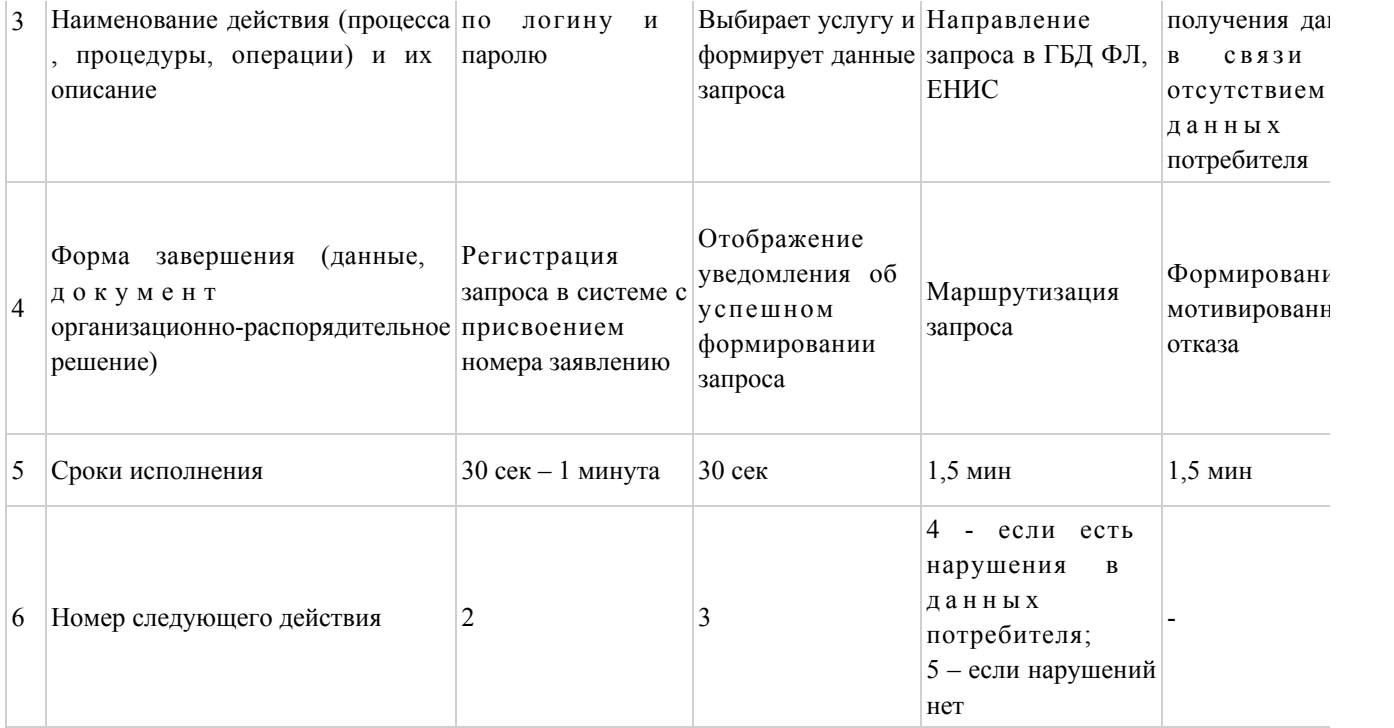

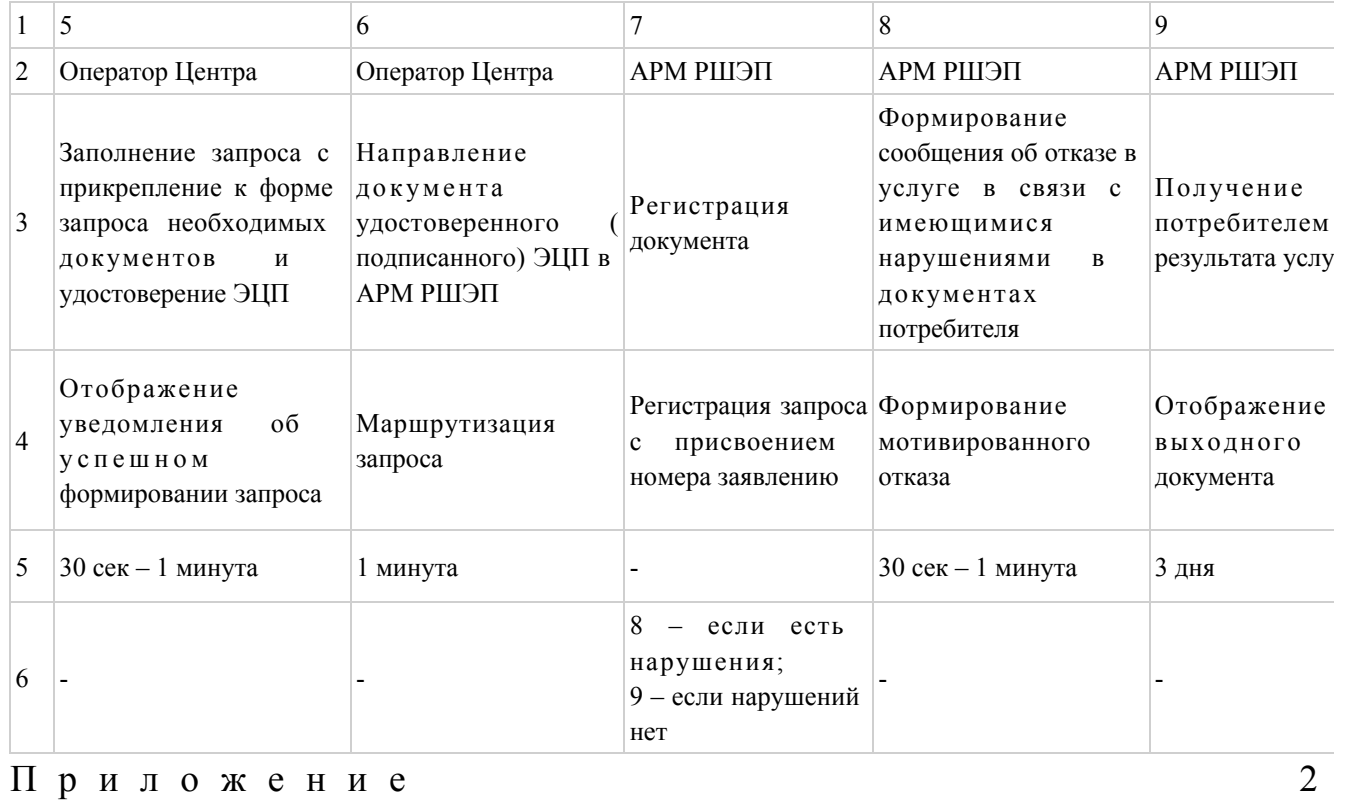

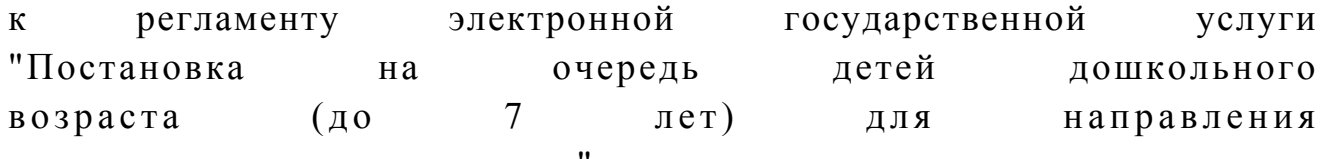

в детские дошкольные организации"

#### Диаграмма N 1 функционального взаимодействия при оказании электронной государственной услуги через ПЭП

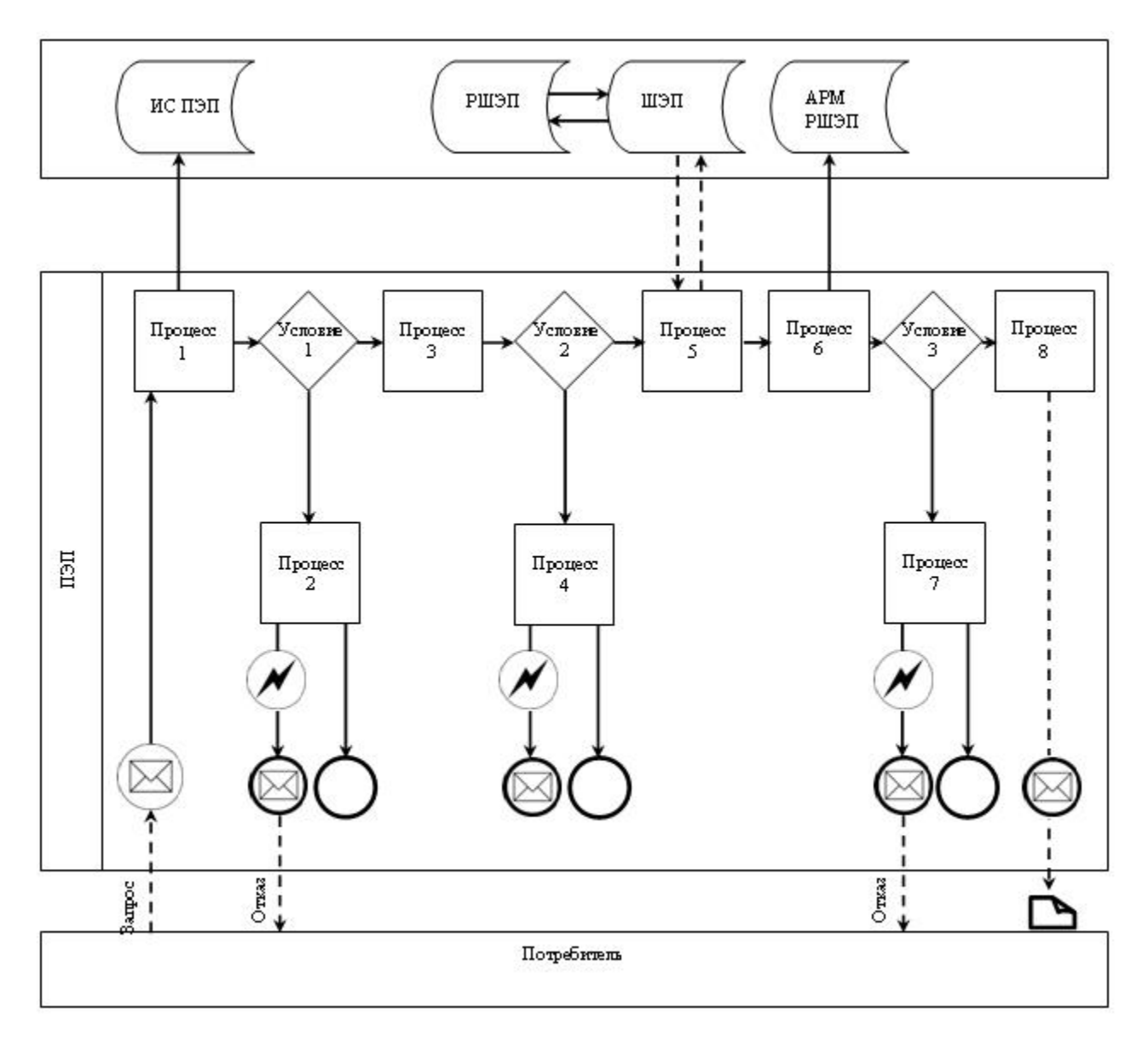

Диаграмма N 2 функционального взаимодействия при оказании электронной государственной услуги через услугодателя

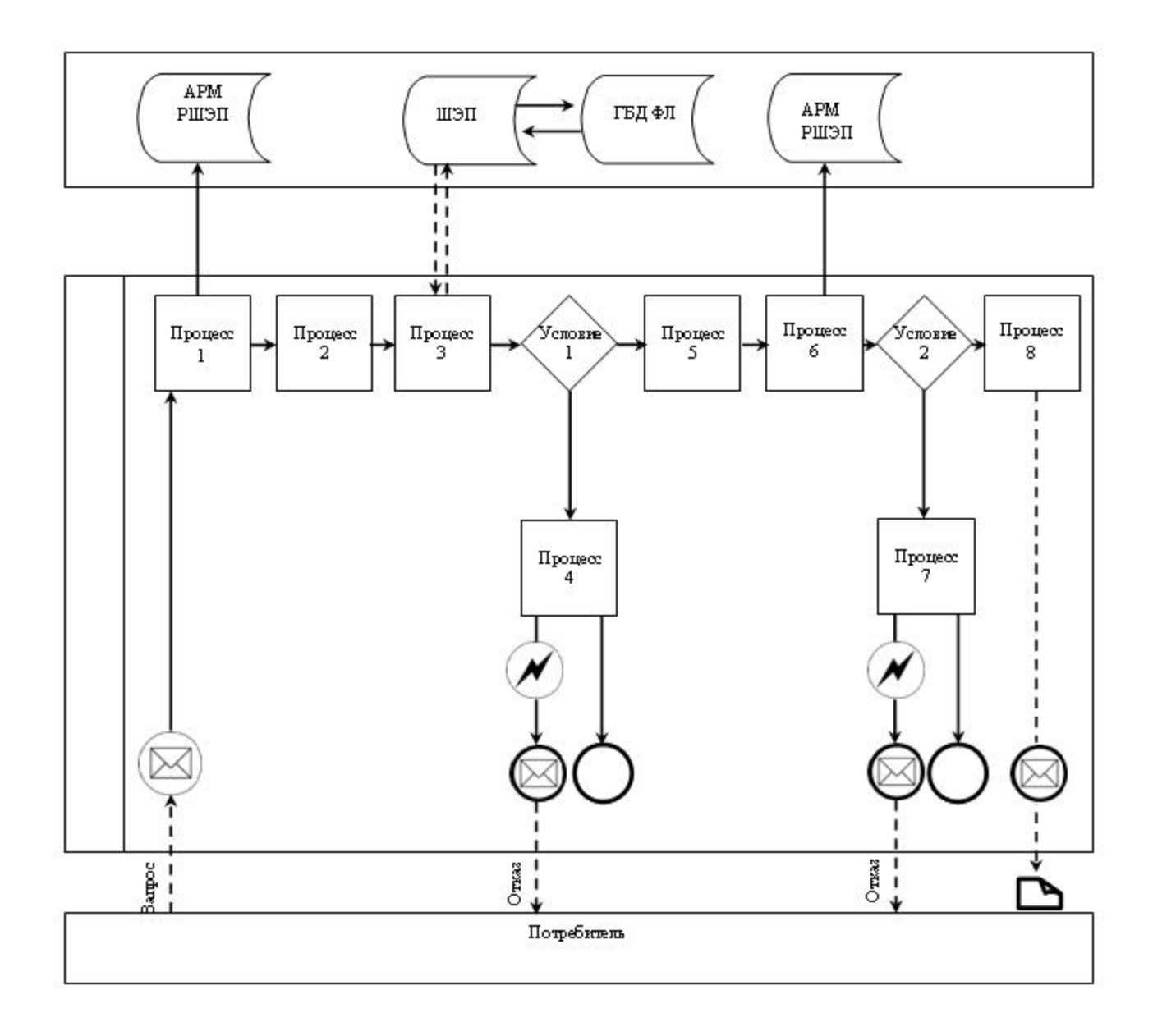

Диаграмма N 3 функционального взаимодействия при оказании электронной государственной услуги через Центр

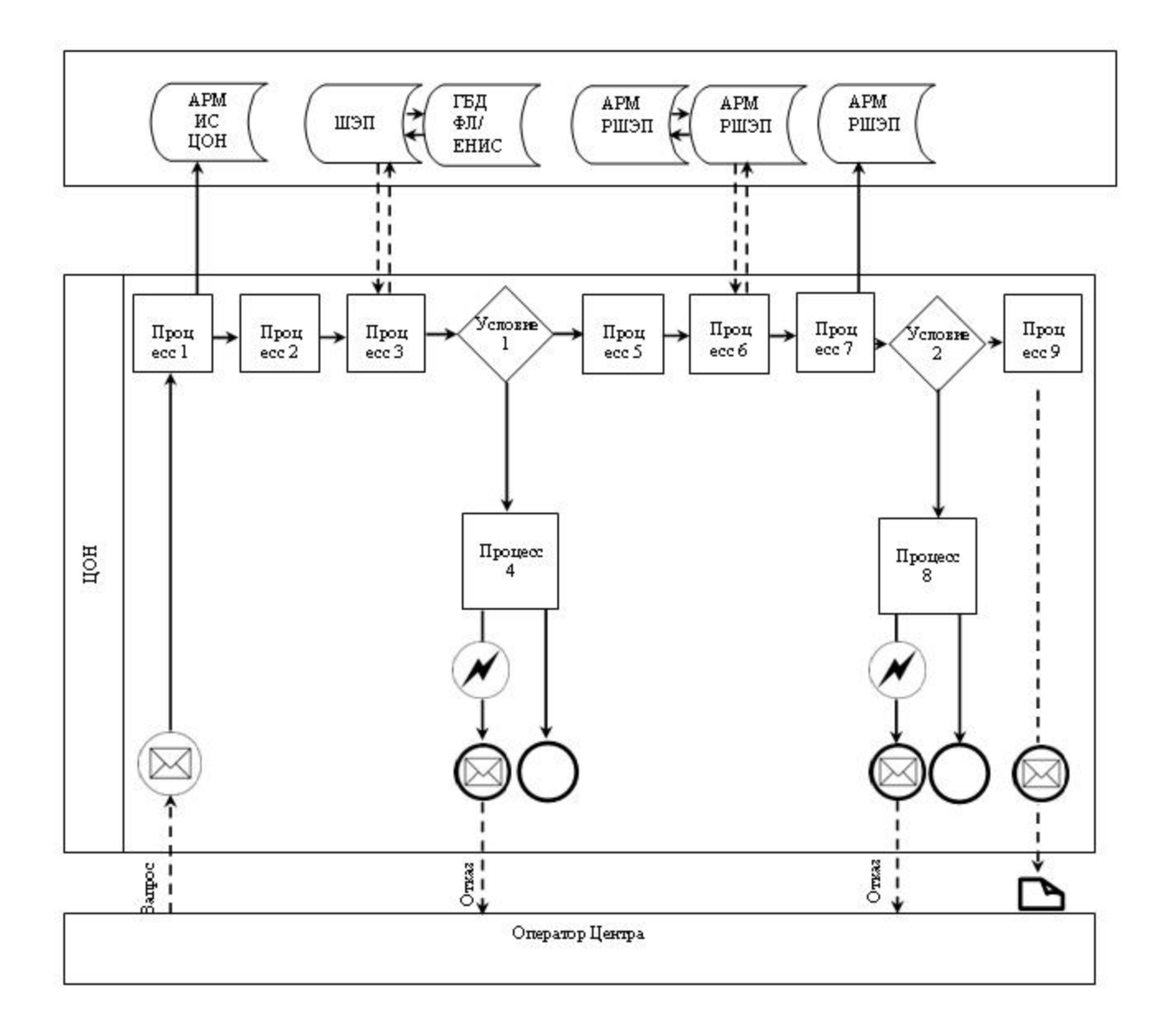

Условные обозначения

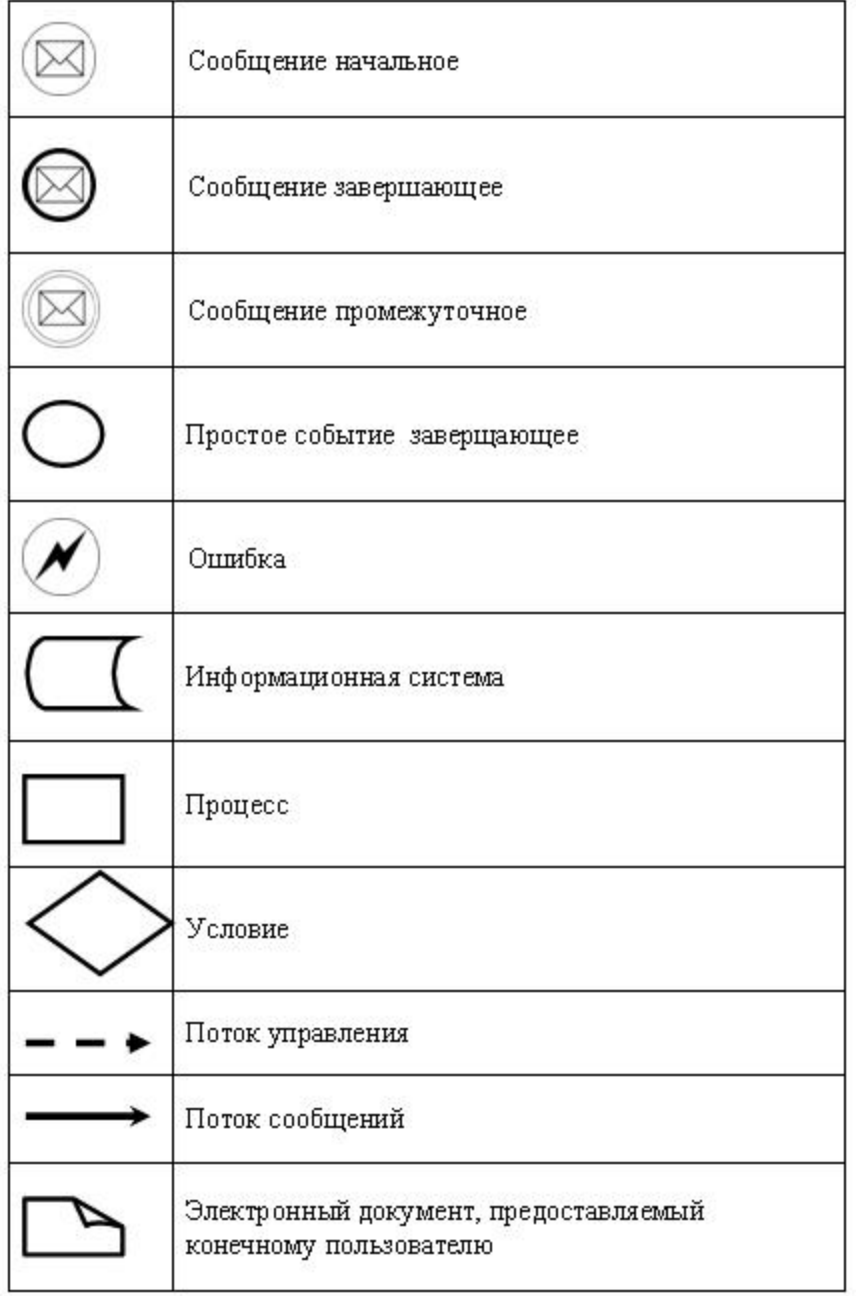

 $\Pi$  риложение 3 к регламенту электронной государственной услуги "Постановка на очередь детей дошкольного возраста (до 7 лет) для направления в детские дошкольные организации"

 Форма анкеты для определения показателей электронной государственной услуги: "качество" и "доступность"

 (наименование услуги) 1. Удовлетворены ли Вы качеством процесса и результатом оказания электронной государственной услуги? 1) не удовлетворен;

 $\overline{\phantom{a}}$  ,  $\overline{\phantom{a}}$  ,  $\overline{\phantom{a}}$ 

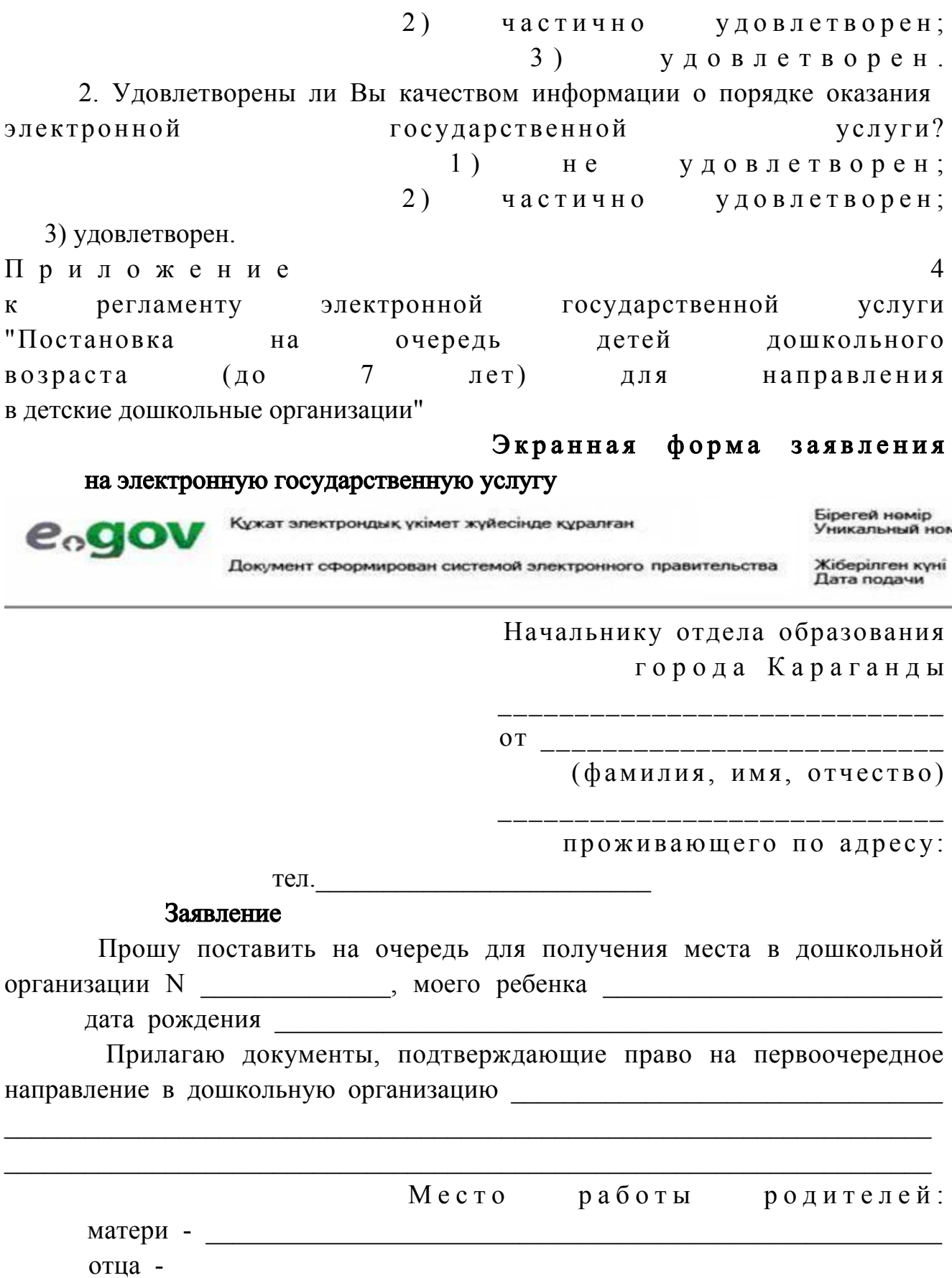

Дата Подпись

Осы құжат «Электрондық құжат және электрондық цифрлық қолтанба туралы» 2003 жылғы 7 қаңтардағы N370-II ҚРЗ 7-бабының 1тармағына сәйкес қағаз тасығыштағы құжатқа тең.

Данный документ согласно пункту 1 статьи 7 ЗРК от 7 января 2003 года «Об электронном документе и электронной цифровой подписи равнозначен документу на бумажном носителе.

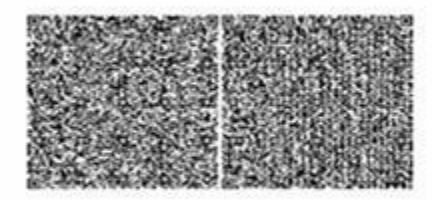

\*Штрих-код «Электрондық әкімдік» ақпараттық жүйесі ұсынған және электрондық-дифрлық қолтанбамен қол қойылған деректерді қамтиды { указать подразделение} ({Указать регион}). Штрих-код содержит данные, предоставленные информационной системой «Электронный акимат» и подписанные

электронно-инфровой подписью {указать подразделение} ({Указать регион}).

Приложение

электронной государственной  $\mathbf K$ регламенту услуги "Постановка на очередь детей дошкольного возраста (до  $7\degree$  $\pi$ et для направления в детские дошкольные организации"

Выходная форма положительного ответа (направление в ДДО) на электронную государственную услугу

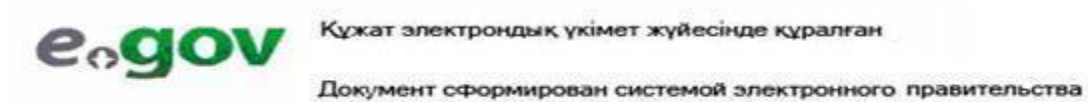

Отлел

образования

Бірегей нөмір

Уникальный ном

Жіберілген күні Дата подачи

5

города Караганды

#### **НАПРАВЛЕНИЕ** N

#### для зачисления ребенка в дошкольную организацию

Отдел образования города Караганды направляет в дошкольную организацию N, расположенную по адресу: г. Караганда, ул.

Фамилия, имя, отчество ребенка:

Дата рождения:

Домашний адрес ребенка:

Направление должно быть представлено в дошкольную организацию в течение 5 дней со дня ее выдачи.

Направление выдано" "

/ФИО/ Начальника отдела образования (расшифровка подписи) Печать

Осы құжат «Электрондық құжат және электрондық цифрлық қолтанба туралы» 2003 жылғы 7 қаңтардағы N370-II ҚРЗ 7-бабының 1тармағына сәйкес қағаз тасығыштағы құжатқа тең.

Данный документ согласно пункту 1 статьи 7 ЗРК от 7 января 2003 года «Об электронном документе и электронной цифровой подписи равнозначен документу на бумажном носителе.

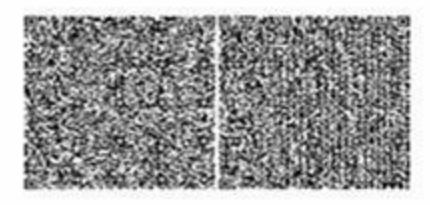

\*Штрих-код «Электрондық әкімдік» ақпараттық жүйесі ұсынған және электрондық-дифрлық қолтанбамен қол қойылған деректерді қамтиды { указать подразделение} ({Указать регион}).

Штрих-код содержит данные, предоставленные информационной системой «Электронный акимат» и подписанные электронно-инфровой подписью {указать подразделение} ({Указать регион}).

Форма уведомления о регистрации ребенка дошкольного возраста для направления в дошкольную организацию

Уведомление о регистрации ребенка

Настоящее уведомление выдано

(ФИО родителя)

В том, что

 $(\Phi$   $H$  O  $\rho$  e  $\delta$  e  $H$  K a  $)$ 

Поставлен (а) на очередь в "Журнале регистрации детей дошкольного возраста для направления в дошкольные организации" 20  $3a$ N  $\overline{O}T$ года

Потребители, стоящие в очереди на получение места в дошкольную организацию имеют возможность осуществлять контроль продвижения своей очередности в соответствии с графиком работы (отдела, акимата), а также через электронный портал.

(специалист отдела образования)

Выходная форма отрицательного ответа (отказ) на электронную государственную услугу

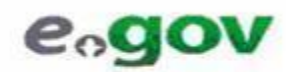

Құжат электрондық үкімет жүйесінде құралған

Бірегей нөмір Уникальный ном

Документ сформирован системой электронного правительства Жіберілген күні<br>Дата подачи

Уважаемый (ая)

 $($   $\Phi$   $H$   $O$ заявителя)

уведомляем Вас о том, что Вам отказано в выдаче направления Вашему ребенку (ФИО ребенка) в детскую дошкольную организацию. Причина отказа:

Руководитель

 $(\Phi$ *HO*)

Осы құжат «Электрондық құжат және электрондық цифрлық қолтанба туралы» 2003 жылғы 7 қаңтардағы N370-II ҚРЗ 7-бабының 1тармағына сәйкес қағаз тасығыштағы құжатқа тең.

Данный документ согласно пункту 1 статьи 7 ЗРК от 7 января 2003 года «Об электронном документе и электронной цифровой подписи равнозначен документу на бумажном носителе.

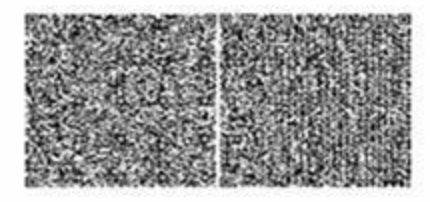

\*Штрих-код «Электрондық әкімдік» ақпараттық жүйесі ұсынған және электронды<u>қ-</u>цифрлық қолтанбамен қол қойылған деректерді қамтиды { указать подразделение} ({Указать регион}). Штрих-код содержит данные, предоставленные информационной системой «Электронный акимат» и подписанные электронно-инфровой подписью {указать подразделение} ({Указать регион}).

У т в е р ж д е н

постановлением акимата города караганды от 25 декабря 2012 года N 14/208

#### Регламент электронной государственной услуги "Выдача справок органов, осуществляющих функции по опеке или попечительству для оформления сделок с имуществом, принадлежащим на праве собственности несовершеннолетним детям"

 1. Электронная государственная услуга "Выдача справок органов, осуществляющих функции по опеке или попечительству для оформления сделок с имуществом, принадлежащим на праве собственности несовершеннолетним детям" (далее – услуга) оказывается государственным учреждением "Отдел образования города Караганды" (далее - услугодатель) через центры обслуживания населения (далее – Центр), а также через веб-портал " электронного правительства" www.egov.kz. 2. Услуга оказывается на основании Стандарта государственной услуги " Выдача справок органов, осуществляющих функции по опеке или попечительству для оформления сделок с имуществом, принадлежащим на праве собственности несовершеннолетним детям", утвержденного постановлением Правительства Республики Казахстан от 31 августа 2012 года N 1119 "Об

утверждении стандартов государственных услуг, оказываемых Министерством образования и науки Республики Казахстан, местными исполнительными органами в сфере образования и науки" (далее – Стандарт). 3. Степень автоматизации услуги: частично автоматизированная.

 4. Вид оказания услуги: транзакционная. 5. Понятия и сокращения, используемые в настоящем Регламенте:

 1) информационная система – система, предназначенная для хранения, обработки, поиска, распространения, передачи и предоставления информации с применением аппаратно-программного комплекса (далее – ИС); 2) АРМ – автоматизированное рабочее место; 3) единая нотариальная информационная система - это

аппаратно-программный комплекс, предназначенный для автоматизации нотариальной деятельности и взаимодействия органов юстиции и нотариальных палат (далее - ЕНИС);

 4) индивидуальный идентификационный номер – уникальный номер, формируемый для физического лица, в том числе индивидуального предпринимателя, осуществляющего деятельность в виде личного предпринимательства (далее – ИИН);

 5) государственная база данных "Физические лица" – информационная система, предназначенная для автоматизированного сбора, хранения и обработки информации, создания Национального реестра индивидуальных идентификационных номеров с целью внедрения единой идентификации физических лиц в Республике Казахстан и предоставления о них актуальных и достоверных сведений органам государственного управления и прочим субъектам в рамках их полномочий и в соответствии с законодательством Республики Казахстан (далее – ГБД ФЛ); 6) структурно-функциональные единицы (далее - СФЕ) перечень структурных подразделений государственных органов, учреждений или иных организаций, информационные системы, которые участвуют в процессе оказания

у с л у г и ;

 7) пользователь – субъект (потребитель, услугодатель), обращающийся к информационной системе за получением необходимых ему электронных информационных ресурсов и пользующийся ими;

 8) транзакционная услуга – услуга по предоставлению пользователям электронных информационных ресурсов, требующая взаимного обмена информацией с применением электронной цифровой подписи;

 9) потребитель – физическое лицо, которому оказывается электронная  $\Gamma$  о с у дар с твенная у слуга;

 10) информационная система центров обслуживания населения Республики Казахстан - информационная система, предназначенная для автоматизации процесса предоставления услуг населению (физическим и юридическим лицам) через центры обслуживания населения Республики Казахстан, а также соответствующими министерствами и ведомствами (далее – ИС ЦОН);

 11) электронный документ – документ, в котором информация представлена в электронно-цифровой форме и удостоверена посредством электронной цифровой

п о д п и с ь ю ;

 12) электронная государственная услуга – государственная услуга, оказываемая в электронной форме с применением информационных технологий;

 13) веб-портал "электронного правительства" – информационная система, представляющая собой единое окно доступа ко всей консолидированной правительственной информации, включая нормативную правовую базу, и к электронным государственным услугам (далее – ПЭП);

 14) региональный шлюз "электронного правительства" - подсистема шлюза " электронного правительства", предназначенная для интеграции информационных систем "электронного акимата" в рамках реализации электронных услуг (далее - Р Ш Э П ) ;

 15) шлюз "электронного правительства" – информационная система, предназначенная для интеграции информационных систем "электронного правительства" в рамках реализации электронных услуг (далее – ШЭП);

 16) электронная цифровая подпись — набор электронных цифровых символов, созданный средствами электронной цифровой подписи и подтверждающий достоверность электронного документа, его принадлежность и неизменность содержания (далее – ЭЦП).

 6. Пошаговые действия и решения через ПЭП (диаграмма N 1 функционального взаимодействия при оказании услуги) приведены в приложении 2 к настоящему Регламенту: 1) потребитель осуществляет регистрацию на ПЭП с помощью ИИН и пароля (осуществляется для незарегистрированных потребителей на ПЭП);

 2) процесс 1 – ввод потребителем ИИН и пароля (процесс авторизации) на ПЭП для получения услуги; 3) условие 1 – проверка на ПЭП подлинности данных о зарегистрированном потребителе через ИИН и пароль; 4) процесс 2 – формирование ПЭПом сообщения об отказе в авторизации в

связи с имеющимися нарушениями в данных потребителя; 5) процесс 3 – выбор потребителем услуги, указанной в настоящем Регламенте, вывод на экран формы запроса для оказания услуги и заполнение

потребителем формы (ввод данных) с учетом ее структуры и форматных требований, прикрепление к форме запроса необходимых копий документов в электронном виде, указанные в пункте 11 Стандарта, а также выбор потребителем регистрационного свидетельства ЭЦП для удостоверения ( подписания) запроса;

 6) условие 2 – проверка на ПЭП срока действия регистрационного свидетельства ЭЦП и отсутствия в списке отозванных (аннулированных) регистрационных свидетельств, а также соответствия идентификационных

данных (между ИИН указанным в запросе, и ИИН указанным в регистрационном  $:$   $( \Pi \Pi )$ свидетельстве

7) процесс 4 – формирование сообщения об отказе в запрашиваемой услуге в связи **THE** подтверждением подлинности потребителя: He

8) процесс 5 - удостоверение запроса для оказания услуги посредством ЭЦП потребителя и направление электронного документа (запроса) через ШЭП в АРМ РШЭП обработки ДЛЯ услугодателем;

9) процесс 6 - регистрация электронного документа в АРМ РШЭП;

10) условие  $3$  – проверка (обработка) услугодателем соответствия приложенных потребителем документов, указанных в Стандарте и основаниям ДЛЯ оказания услуги;

11) процесс 7 - формирование сообщения об отказе в запрашиваемой услуге в связи  $\mathbf{c}$ имеющимися нарушениями  $\mathbf{B}$ документах потребителя;

12) процесс 8 – получение потребителем результата услуги (справки в форме электронного документа), сформированный АРМ РШЭП. Электронный документ формируется с использованием ЭЦП уполномоченного лица услугодателя.

7. Пошаговые действия и решения через АРМ ИС ЦОН (диаграмма N 2) функционального взаимодействия при оказании услуги приведены в приложении  $\overline{2}$ настоящему Регламенту:  $\mathbf{K}$ 1) процесс 1 - ввод оператора Центра в АРМ ИС ЦОН логина и пароля ( процесс авторизации) ДЛЯ оказания услуги;

2) процесс 2 – выбор оператором Центра услуги, указанной в настоящем Регламенте, вывод на экран формы запроса для оказания услуги и ввод оператором Центра данных потребителя, а также данных по доверенности представителя потребителя (при нотариально удостоверенной доверенности, при ином удостоверении доверенности - данные доверенности не заполняются);

3) процесс 3 - направление запроса через ШЭП в ГБД ФЛ о данных потребителя, а также в ЕНИС - о данных доверенности представителя потребителя;

4) условие 1 - проверка наличия данных потребителя в ГБД ФЛ, данных доверенности ЕНИС:  $\overline{B}$ 

5) процесс 4 – формирование сообщения о невозможности получения данных в связи с отсутствием данных потребителя в ГБД ФЛ, данных доверенности в  $H$  $\overline{M}$  $\mathcal{C}$  $E_{\rm c}$ 

6) процесс 5 - заполнение оператором Центра формы запроса в части отметки о наличии документов в бумажной форме и сканирование документов, предоставленных потребителем, прикрепление их к форме запроса и удостоверение посредством ЭЦП заполненной формы (введенных данных) запроса оказание услуги; на

 7) процесс 6 - направление электронного документа (запроса потребителя) удостоверенного (подписанного) ЭЦП оператора Центра через ШЭП в АРМ Р Ш Э П ;

8) процесс 7 – регистрация электронного документа в АРМ РШЭП;

 9) условие 2 – проверка (обработка) услугодателем соответствия приложенных потребителем документов, указанных в Стандарте и основаниям для регистрация оказания регистрация услуги;

 10) процесс 8 - формирование сообщения об отказе в запрашиваемой услуге в связи с имеющимися нарушениями в документах потребителя;

 11) процесс 9 – получение потребителем через оператора Центра результата услуги (справка в форме электронного документа) сформированной АРМ РШЭП. Электронный документ формируется с использованием ЭЦП уполномоченного лица у слугодателя.

8. Описание действий по заполнению форм запроса для оказания услуги:

1) ввод пользователем ИИН логина и пароля для входа в ПЭП;

 2) выбор услуги, указанной в настоящем Регламенте; 3) заказ услуги с помощью кнопки "Заказать услугу online";

 4) заполнение запроса и прикрепление необходимых документов в электронном виде:

 ИИН выбирается автоматически, по результатам регистрации пользователя в  $\Pi$   $\Theta$   $\Pi$  ;

 пользователь с помощью кнопки "отправить запрос" осуществляет переход на удостоверение (подписание) запроса;

 5) выбор регистрационного свидетельства ЭЦП пользователем; 6) удостоверение (подписание) запроса – пользователь с помощью кнопки " подписать" осуществляет удостоверение (подписание) запроса ЭЦП, после чего запрос передается на обработку в АРМ РШЭП; 7) обработка запроса в АРМ РШЭП; 8) у пользователя на экране дисплея выводится следующая информация: ИИН ; номер запроса; тип услуги; статус запроса; срок оказания услуги; с помощью кнопки "обновить статус" пользователю предоставляется возможность просмотреть результаты обработки запроса; при получении ответа на ПЭП появляется кнопка "просмотр результата". 9. Способ проверки получателем статуса исполнения запроса по электронной государственной услуге: на ПЭП в разделе "История получения услуг", а также при обращении в Центр. 10. Необходимую информацию и консультацию по оказанию услуги можно получить по телефону саll-центра: (1414). 11. СФЕ, которые участвуют в процессе оказания услуги:

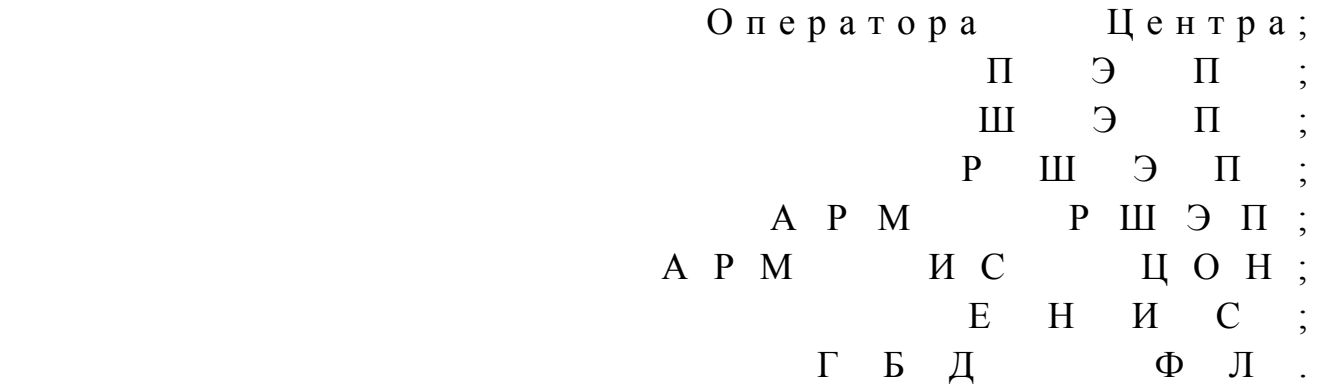

 12. Текстовое табличное описание последовательности действий (процедур, функций, операций) с указанием срока выполнения каждого действия приведены в приложении 1 к настоящему Регламенту. 13. Диаграмма, отражающая взаимосвязь между логической последовательностью действий (в процессе оказания электронной государственной услуги) в соответствии с их описаниями, приведена в приложении 2 к настоящему Регламенту. 14. Результаты оказания услуги потребителям измеряются показателями качества и доступности в соответствии с приложением 3 к настоящему Р е г л а м е н т у .

15. Требования, предъявляемые к процессу оказания услуги потребителям:

 1) конфиденциальность (защита от несанкционированного получения и н ф о р м а ц и и ) ;

 2) целостность (защита от несанкционированного изменения информации); 3) доступность (защита от несанкционированного удержания информации и р е с у р с о в ) .

> 16. Техническое условие оказания услуги: 1) выход в Интернет; 2) наличие ИИН у лица, которому оказывается услуга;  $3)$  авторизация с  $\Pi \ni \Pi$ ;

4) наличие у пользователя ЭЦП.

 $\Pi$  риложение 1

к Регламенту электронной государственной услуги "Выдача справок органов, осуществляющих функции по опеке или попечительству для оформления сделок с имуществом, принадлежащим на праве собственности несовершеннолетним детям"

#### Таблица 1. Описание действий СФЕ через ПЭП

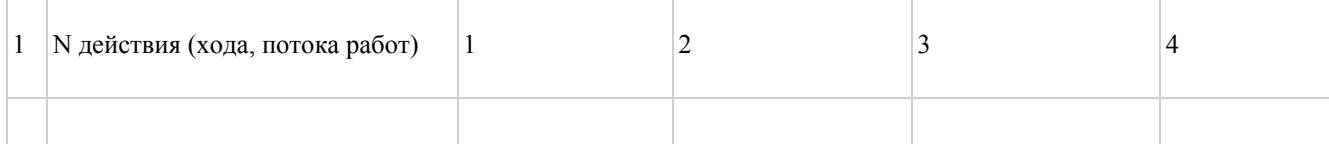

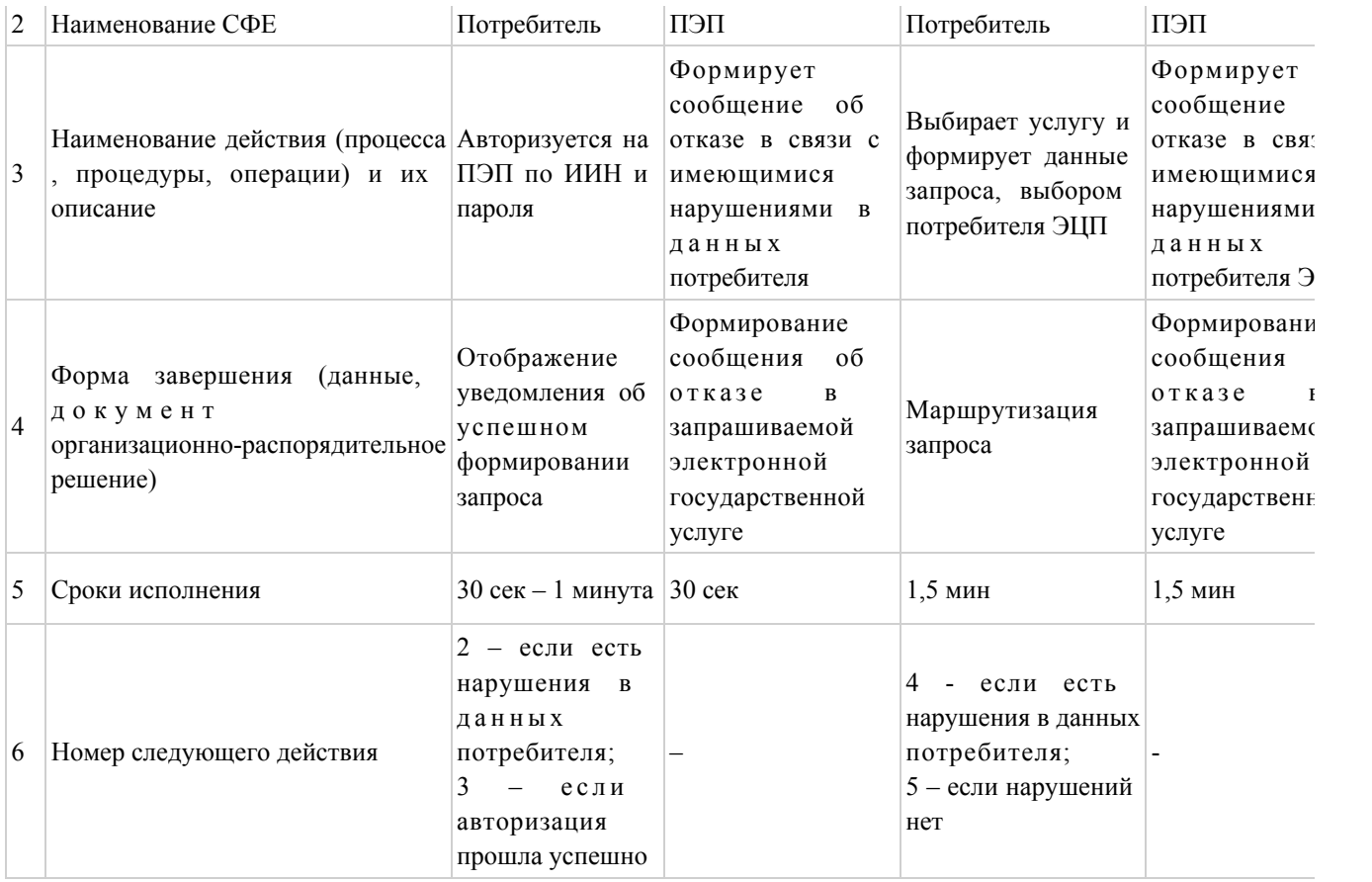

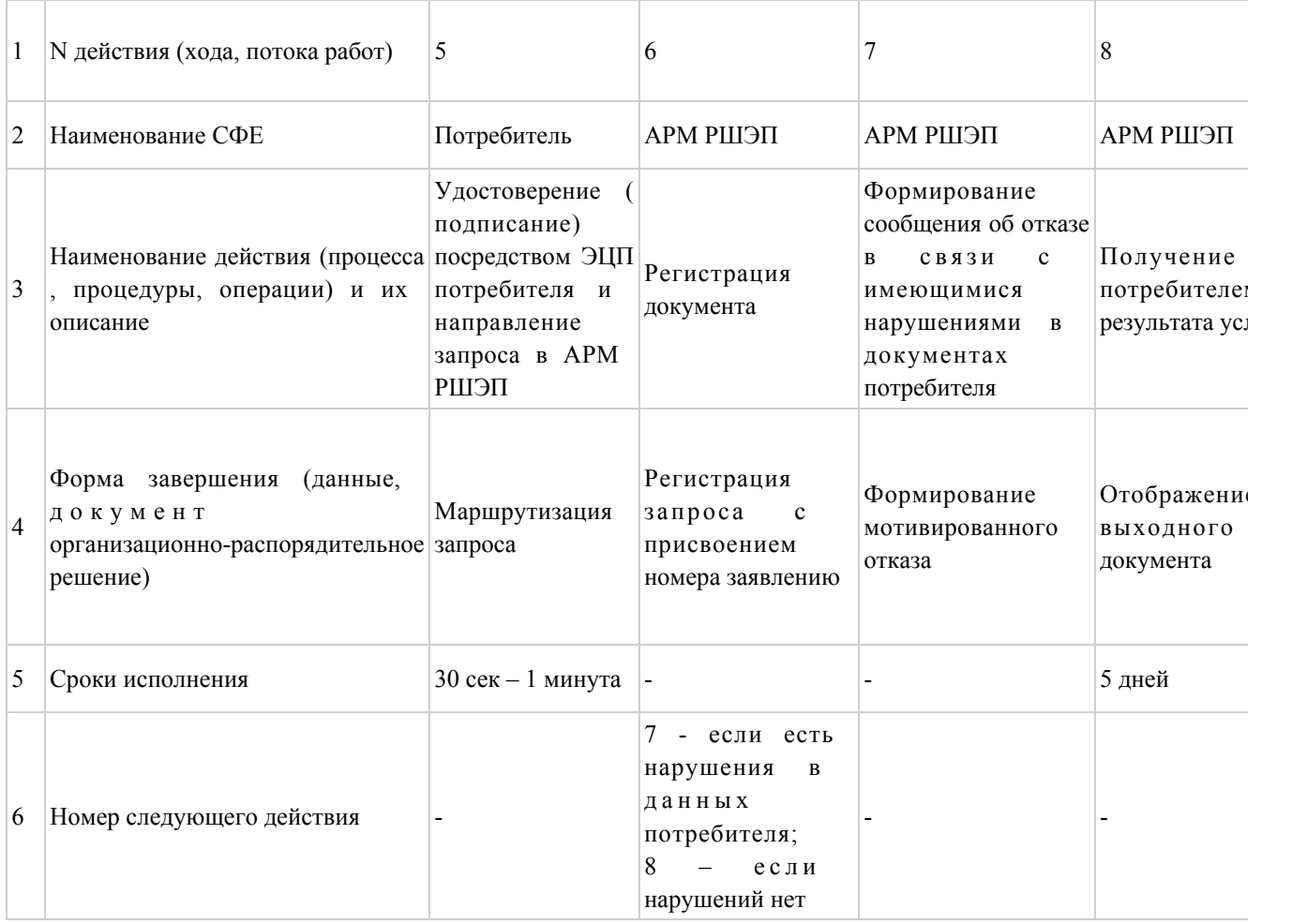

#### Таблица 2. Описание действий СФЕ через Центр

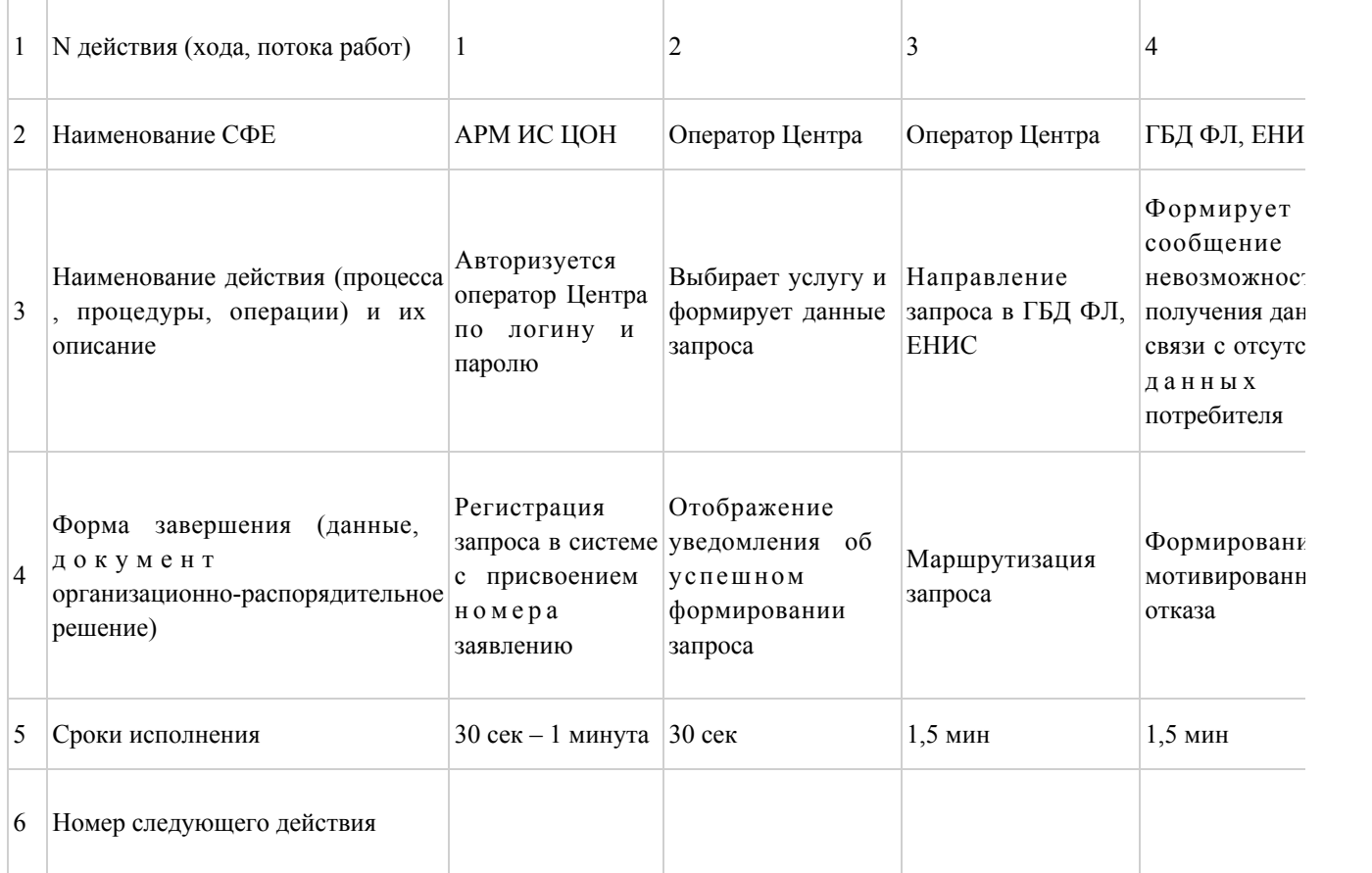

#### продолжение таблицы

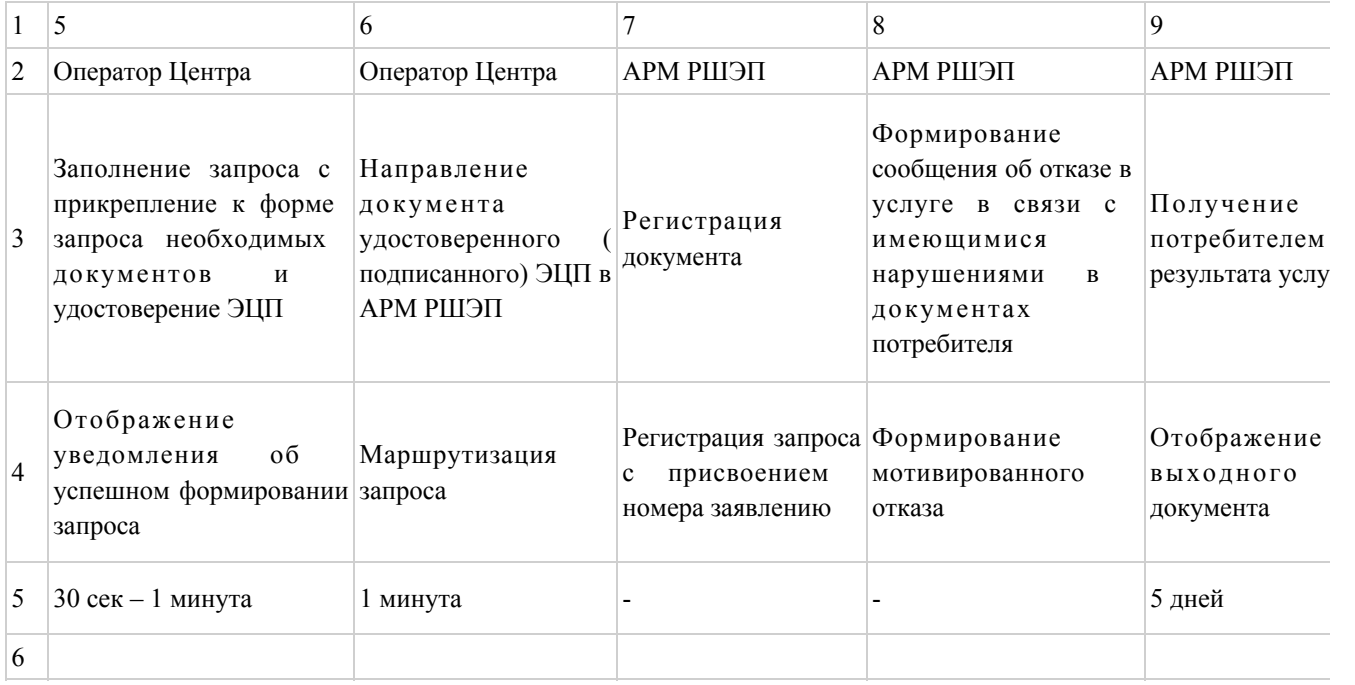

Приложение  $2$ 

к Регламенту электронной государственной услуги "Выдача справок органов, осуществляющих функции по опеке или попечительству для оформления

#### Диаграмма N 1 функционального взаимодействия при оказании электронной государственной услуги через ПЭП

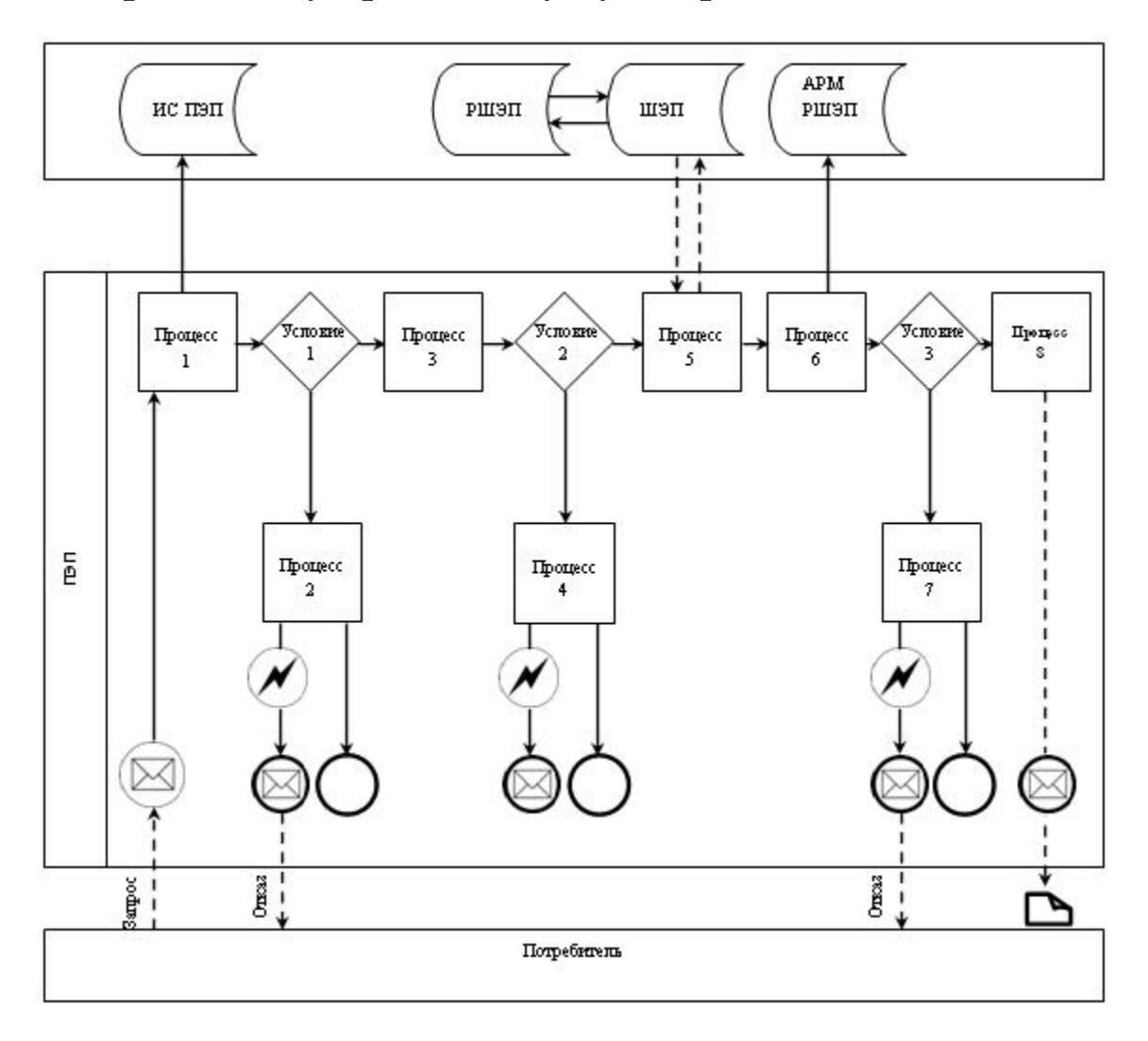

Диаграмма N 2 функционального взаимодействия при оказании электронной государственной услуги через Центр

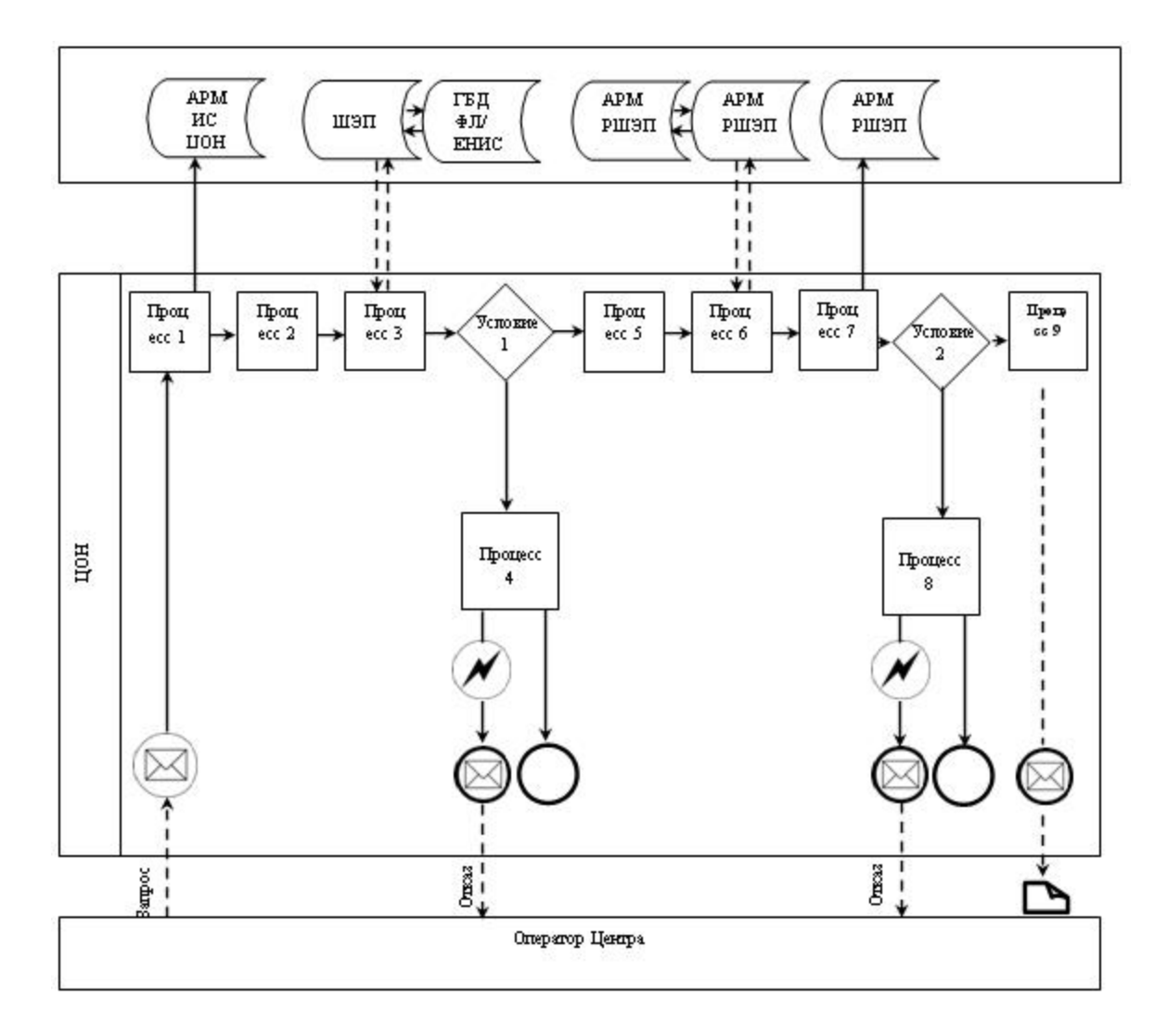

Условные обозначения:

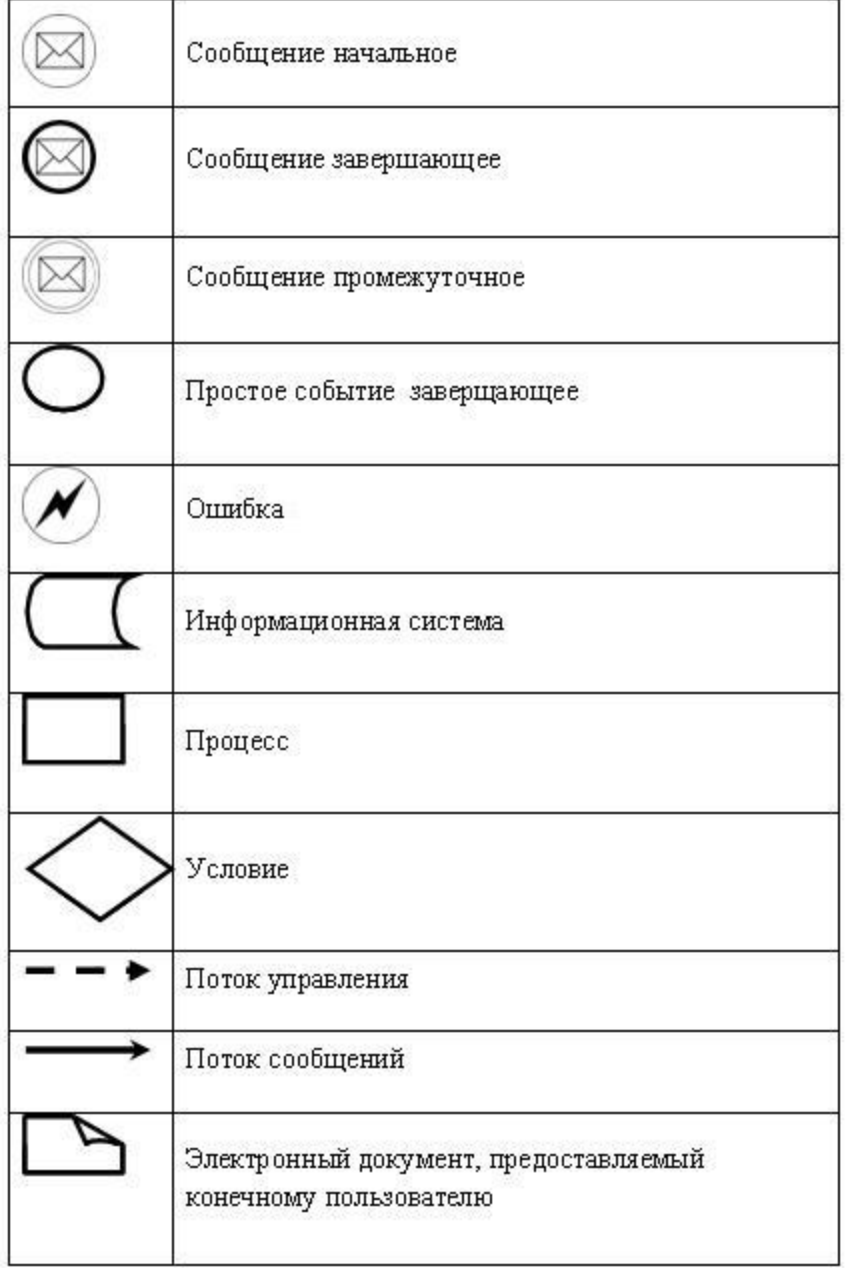

Приложение

3

Регламенту электронной государственной услуги  $\mathbf K$ органов, осуществляющих функции "Выдача справок опеке попечительству оформления  $\overline{10}$ ИЛИ ДЛЯ имуществом, сделок  $\mathbf{c}$ принадлежащим на праве собственности несовершеннолетним детям"

#### Форма анкеты для определения показателей электронной государственной услуги: "качество" и "доступность"

(наименование услуги)

1. Удовлетворены ли Вы качеством процесса и результатом оказания электронной государственной услуги?

1) не удовлетворен; 2) частично удовлетворен; 3 ) у д о в л е т в о р е н . 2. Удовлетворены ли Вы качеством информации о порядке оказания электронной государственной услуги? 1) не удовлетворен; 2) частично удовлетворен; 3) удовлетворен. У т в е р ж д е н постановлением акимата города Караганды от 25 декабря 2012 года N 14/208

#### Регламент электронной государственной услуги "Выдача справок в пенсионные фонды, банки для распоряжения вкладами несовершеннолетних детей, в территориальные подразделения Комитета дорожной полиции Министерства внутренних дел Республики Казахстан для оформления наследства несовершеннолетним детям"

 1. Электронная государственная услуга "Выдача справок в пенсионные фонды, банки для распоряжения вкладами несовершеннолетних детей, в территориальные подразделения Комитета дорожной полиции Министерства внутренних дел Республики Казахстан для оформления наследства несовершеннолетним детям" оказывается государственным учреждением "Отдел образования города Караганды" (далее - услугодатель) через центры обслуживания населения (далее – Центр), а также через веб-портал " электронного правительства" www.egov.kz. 2. Услуга оказывается на основании Стандарта государственной услуги " Выдача справок в пенсионные фонды, банки для распоряжения вкладами несовершеннолетних детей, в территориальные подразделения Комитета дорожной полиции Министерства внутренних дел Республики Казахстан для оформления наследства несовершеннолетним детям", утвержденного постановлением Правительства Республики Казахстан от 31 августа 2012 года N 1119 "Об утверждении стандартов государственных услуг, оказываемых Министерством образования и науки Республики Казахстан, местными исполнительными органами в сфере образования и науки" (далее – Стандарт). 3. Степень автоматизации услуги: частично автоматизированная.

4. Вид оказания услуги: транзакционная.

5. Понятия и сокращения, используемые в настоящем Регламенте: 1) информационная система - система, предназначенная для хранения, обработки, поиска, распространения, передачи и предоставления информации с аппаратно-программного комплекса (далее  $MC$ : применением рабочее 2)  $APM$ автоматизированное место; 3) единая нотариальная информационная система - это аппаратно-программный комплекс, предназначенный для автоматизации

нотариальной деятельности и взаимодействия органов юстиции и нотариальных  $E H H C$  : палат (далее

4) индивидуальный идентификационный номер - уникальный номер, формируемый для физического лица, в том числе индивидуального осуществляющего деятельность предпринимателя,  $\mathbf{B}$ виде личного (далее предпринимательства  $HH$ :

5) государственная база данных "Физические лица" - информационная система, предназначенная для автоматизированного сбора, хранения и обработки Национального реестра информации, создания индивидуальных идентификационных номеров с целью внедрения единой идентификации физических лиц в Республике Казахстан и предоставления о них актуальных и достоверных сведений органам государственного управления и прочим субъектам в рамках их полномочий и в соответствии с законодательством Республики Казахстан (далее ГБД  $\Phi$ I): 6) структурно-функциональные единицы (далее - СФЕ) перечень структурных подразделений государственных органов, учреждений или иных организаций, информационные системы, которые участвуют в процессе оказания  $V$   $C$   $J$   $V$   $\Gamma$   $H$ 

7) пользователь - субъект (потребитель, услугодатель), обращающийся к информационной системе за получением необходимых ему электронных пользующийся информационных ресурсов  $\overline{M}$ ими;

8) транзакционная услуга - услуга по предоставлению пользователям электронных информационных ресурсов, требующая взаимного обмена информацией применением электронной цифровой  $\mathbf{c}$ подписи;

9) потребитель - физическое лицо, которому оказывается электронная государственная услуга;

10) информационная система центров обслуживания населения Республики Казахстан - информационная система, предназначенная для автоматизации процесса предоставления услуг населению (физическим и юридическим лицам) через центры обслуживания населения Республики Казахстан, а также соответствующими министерствами и ведомствами (далее - ИС ЦОН);

11) электронный документ - документ, в котором информация представлена в

электронно-цифровой форме и удостоверена посредством электронной цифровой подписью;

12) электронная государственная услуга - государственная услуга, оказываемая в электронной форме с применением информационных технологий;

13) веб-портал "электронного правительства" - информационная система, представляющая собой единое окно доступа ко всей консолидированной правительственной информации, включая нормативную правовую базу, и к (далее ПЭП); электронным государственным услугам

14) региональный шлюз "электронного правительства" - подсистема шлюза " электронного правительства", предназначенная для интеграции информационных систем "электронного акимата" в рамках реализации электронных услуг (далее - $\epsilon$  $\Pi$  $\mathbf{P}$  $III$  $\lambda$ 

15) шлюз "электронного правительства" - информационная система, предназначенная для интеграции информационных систем "электронного правительства" в рамках реализации электронных услуг (далее - ШЭП);

16) электронная цифровая подпись — набор электронных цифровых символов, созданный средствами электронной цифровой подписи и подтверждающий достоверность электронного документа, его принадлежность и неизменность содержания (далее ЭЦП). 6. Пошаговые действия и решения через ПЭП (диаграмма N 1 функционального взаимодействия при оказании услуги) приведены в  $\mathfrak{D}$ приложении  $\mathbf{K}$ настоящему Регламенту: 1) потребитель осуществляет регистрацию на ПЭП с помощью ИИН и пароля незарегистрированных потребителей (осуществляется ДЛЯ на  $\Pi$ ЭП): 2) процесс 1 - ввод потребителем ИИН и пароля (процесс авторизации) на ПЄП получения ДЛЯ услуги; 3) условие 1 – проверка на ПЭП подлинности данных о зарегистрированном потребителе  $7epe3$ ИИН пароль;  $\mathbf{M}$ 4) процесс 2 - формирование ПЭП сообщения об отказе в авторизации в имеющимися нарушениями  $\overline{B}$ данных потребителя: связи  $\mathbf{c}$ 5) процесс 3 - выбор потребителем услуги, указанной в настоящем Регламенте, вывод на экран формы запроса для оказания услуги и заполнение потребителем формы (ввод данных) с учетом ее структуры и форматных требований, прикрепление к форме запроса необходимых копий документов в электронном виде, указанные в пункте 11 Стандарта, а также выбор потребителем регистрационного свидетельства ЭЦП для удостоверения (

подписания)

6) условие 2 - проверка на ПЭП срока действия регистрационного свидетельства ЭЦП и отсутствия в списке отозванных (аннулированных)

 $3a \Pi p o c a$ ;

регистрационных свидетельств, а также соответствия идентификационных данных (между ИИН указанным в запросе, и ИИН указанным в регистрационном  $\mathfrak{c}$  в и детельстве  $\mathfrak{g}(\Pi)$ ;

 7) процесс 4 – формирование сообщения об отказе в запрашиваемой услуге в связи с не подтверждением подлинности ЭЦП потребителя;

 8) процесс 5 – удостоверение запроса для оказания услуги посредством ЭЦП потребителя и направление электронного документа (запроса) через ШЭП в АРМ РШЭП для обработки услугодателем; 9) процесс 6 – регистрация электронного документа в АРМ РШЭП;

 10) условие 3 – проверка (обработка) услугодателем соответствия приложенных потребителем документов, указанных в Стандарте и основаниям для регистрация оказания регистрация и слуги;

 11) процесс 7 - формирование сообщения об отказе в запрашиваемой услуге в связи с имеющимися нарушениями в документах потребителя;

 12) процесс 8 – получение потребителем результата услуги (справки в форме электронного документа), сформированный АРМ РШЭП. Электронный документ формируется с использованием ЭЦП уполномоченного лица услугодателя.

 7. Пошаговые действия и решения через АРМ ИС ЦОН (диаграмма N 2) функционального взаимодействия при оказании услуги приведены в приложении 2 к настоящему Регламенту: 1) процесс 1 – ввод оператора Центра в АРМ ИС ЦОН логина и пароля ( процесс авторизации) для оказания услуги; 2) процесс 2 – выбор оператором Центра услуги, указанной в настоящем Регламенте, вывод на экран формы запроса для оказания услуги и ввод оператором Центра данных потребителя, а также данных по доверенности представителя потребителя (при нотариально удостоверенной доверенности, при ином удостоверении доверенности - данные доверенности не заполняются);

 3) процесс 3 – направление запроса через ШЭП в ГБД ФЛ о данных потребителя, а также в ЕНИС – о данных доверенности представителя п о т р е б и т е л я ;

 4) условие 1 – проверка наличия данных потребителя в ГБД ФЛ, данных доверенности в  $E H W C$ ;

 5) процесс 4 – формирование сообщения о невозможности получения данных в связи с отсутствием данных потребителя в ГБД ФЛ, данных доверенности в Е Н И С ;

 6) процесс 5 – заполнение оператором Центра формы запроса в части отметки о наличии документов в бумажной форме и сканирование документов, предоставленных потребителем, прикрепление их к форме запроса и удостоверение посредством ЭЦП заполненной формы (введенных данных)

 7) процесс 6 - направление электронного документа (запроса потребителя) удостоверенного (подписанного) ЭЦП оператора Центра через ШЭП в АРМ Р Ш Э П ;

8) процесс 7 – регистрация электронного документа в АРМ РШЭП;

 9) условие 2 – проверка (обработка) услугодателем соответствия приложенных потребителем документов, указанных в Стандарте и основаниям для регистрация оказания регистровать услуги;

 10) процесс 8 - формирование сообщения об отказе в запрашиваемой услуге в связи с имеющимися нарушениями в документах потребителя;

 11) процесс 9 – получение потребителем через оператора Центра результата у с л у г и ( с п р а в к и ) .

8. Описание действий по заполнению форм запроса для оказания услуги:

1) ввод пользователем ИИН логина и пароля для входа в ПЭП;

2) выбор услуги, указанной в настоящем Регламенте;

3) заказ услуги с помощью кнопки "Заказать услугу online";

 4) заполнение запроса и прикрепление необходимых документов в электронном виде:

 ИИН выбирается автоматически, по результатам регистрации пользователя в  $\Pi$   $\Theta$   $\Pi$  ;

 пользователь с помощью кнопки "отправить запрос" осуществляет переход на удостоверение (подписание) запроса; 5) выбор регистрационного свидетельства ЭЦП пользователем; 6) удостоверение (подписание) запроса – пользователь с помощью кнопки " подписать" осуществляет удостоверение (подписание) запроса ЭЦП, после чего запрос передается на обработку в АРМ РШЭП; 7) обработка запроса в АРМ РШЭП; 8) у пользователя на экране дисплея выводится следующая информация: ИИН ; номер запроса; тип услуги; статус запроса; срок оказания услуги; с помощью кнопки "обновить статус" пользователю предоставляется возможность просмотреть результаты обработки запроса; при получении ответа на ПЭП появляется кнопка "просмотр результата". 9. Способ проверки получателем статуса исполнения запроса по электронной государственной услуге: на ПЭП в разделе "История получения услуг", а также при обращении в Центр. 10. Необходимую информацию и консультацию по оказанию услуги можно получить по телефону саll-центра: (1414). 11. СФЕ, которые участвуют в процессе оказания услуги: Операторы Центра;

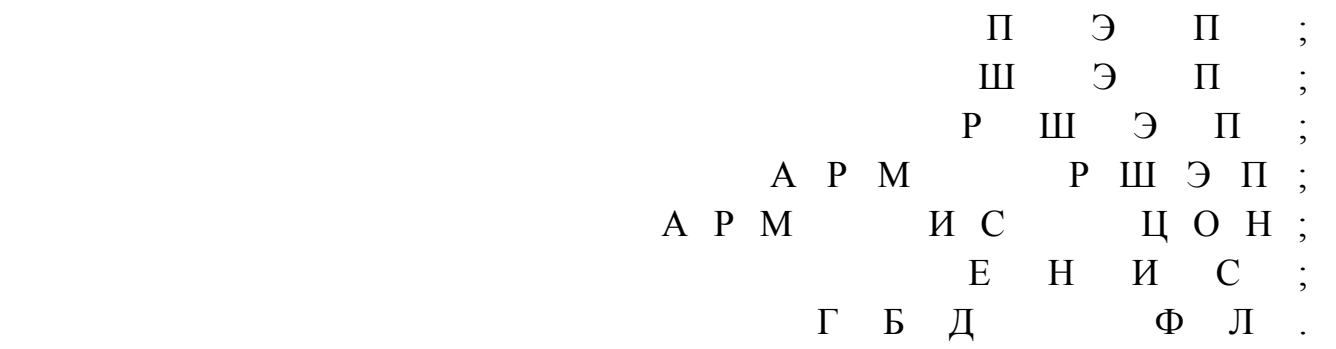

 12. Текстовое табличное описание последовательности действий (процедур, функций, операций) с указанием срока выполнения каждого действия приведены в приложении 1 к настоящему Регламенту. 13. Диаграмма, отражающая взаимосвязь между логической последовательностью действий (в процессе оказания электронной государственной услуги) в соответствии с их описаниями, приведена в приложении 2 к настоящему Регламенту. 14. Результаты оказания услуги потребителям измеряются показателями качества и доступности в соответствии с приложением 3 к настоящему Р е г л а м е н т у .

15. Требования, предъявляемые к процессу оказания услуги потребителям:

 1) конфиденциальность (защита от несанкционированного получения и н ф о р м а ц и и ) ;

 2) целостность (защита от несанкционированного изменения информации); 3) доступность (защита от несанкционированного удержания информации и р е с у р с о в ) .

 16. Техническое условие оказания услуги: 1) выход в Интернет; 2) наличие ИИН у лица, которому оказывается услуга;  $3)$  авторизация с  $\Pi \ni \Pi$ ; 4) наличие у пользователя ЭЦП.

 $\Pi$  риложение 1

к Регламенту электронной государственной услуги "Выдача справок в пенсионные фонды, банки для распоряжения вкладами несовершеннолетних детей, в территориальные подразделения Комитета дорожной полиции Министерства внутренних дел Республики Казахстан для оформления наследства несовершеннолетним детям"

Таблица 1. Описание действий СФЕ через ПЭП

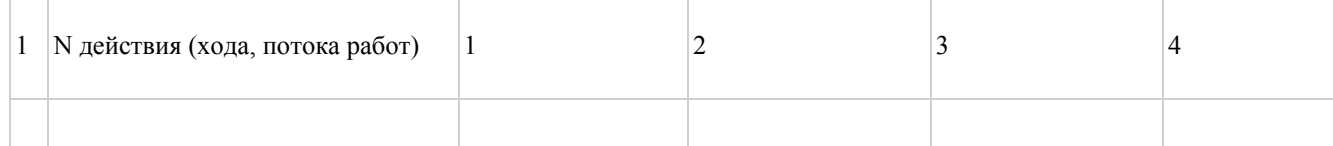

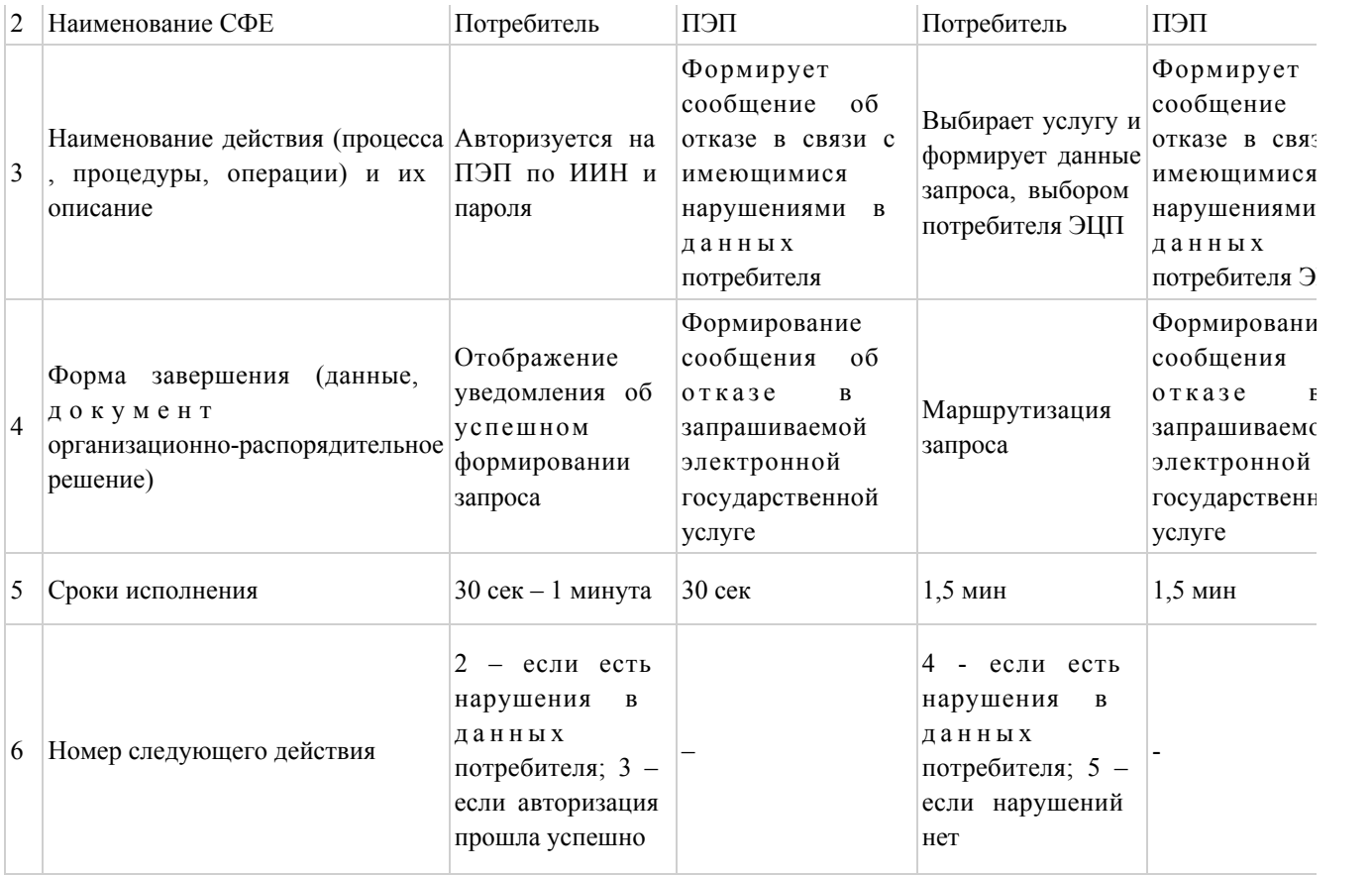

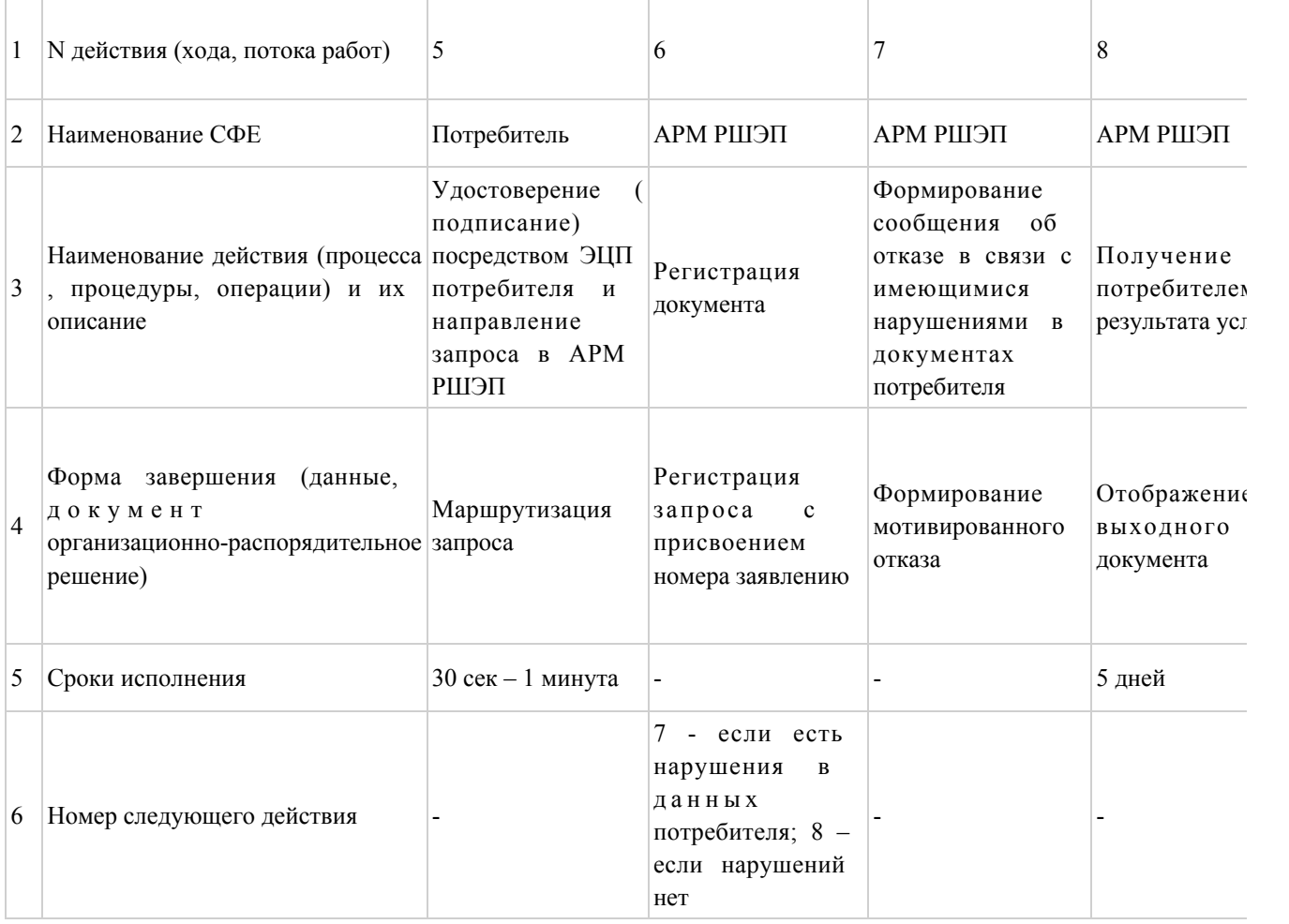

#### Таблица 2. Описание действий СФЕ через Центр

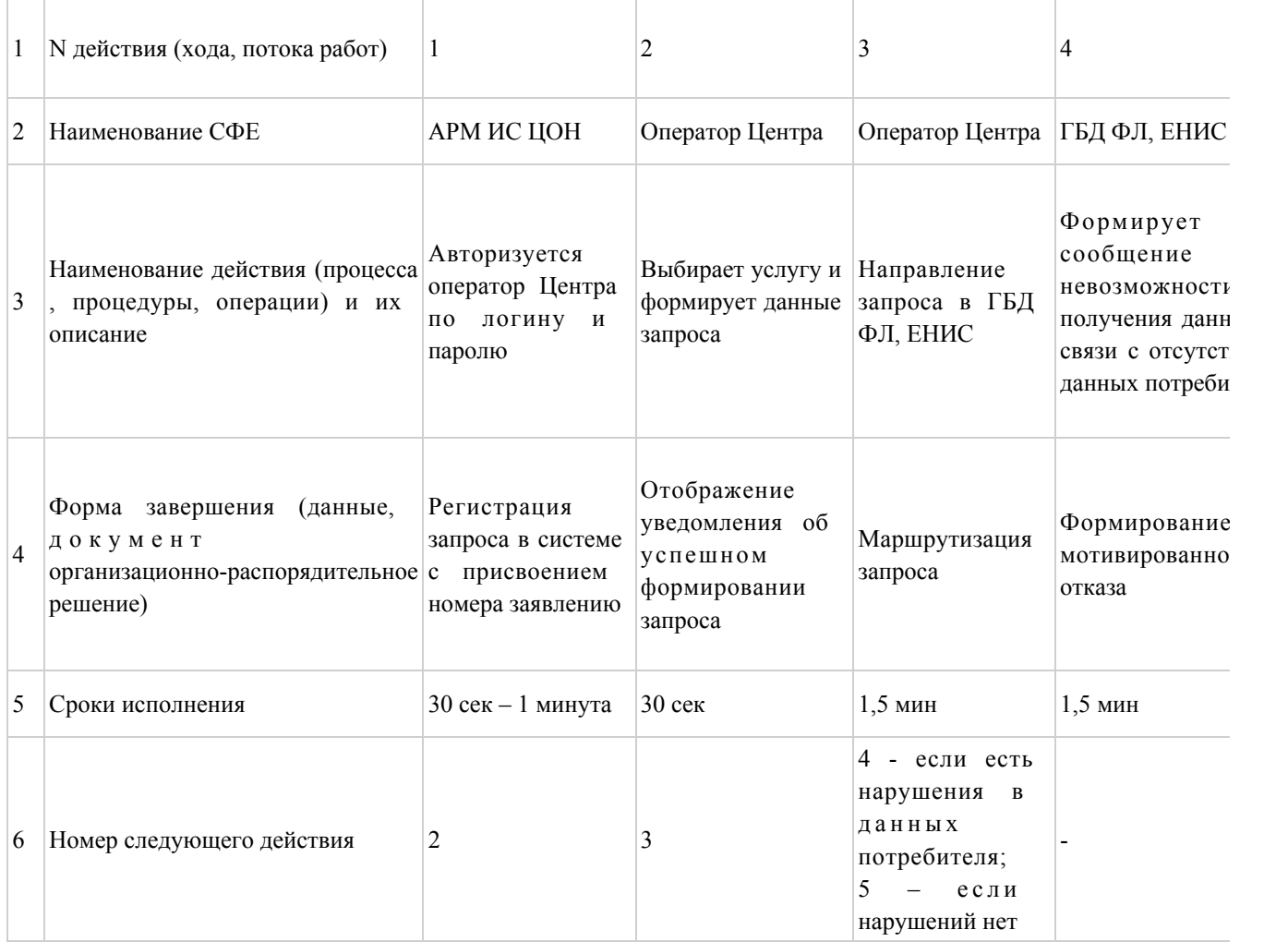

#### продолжение таблицы

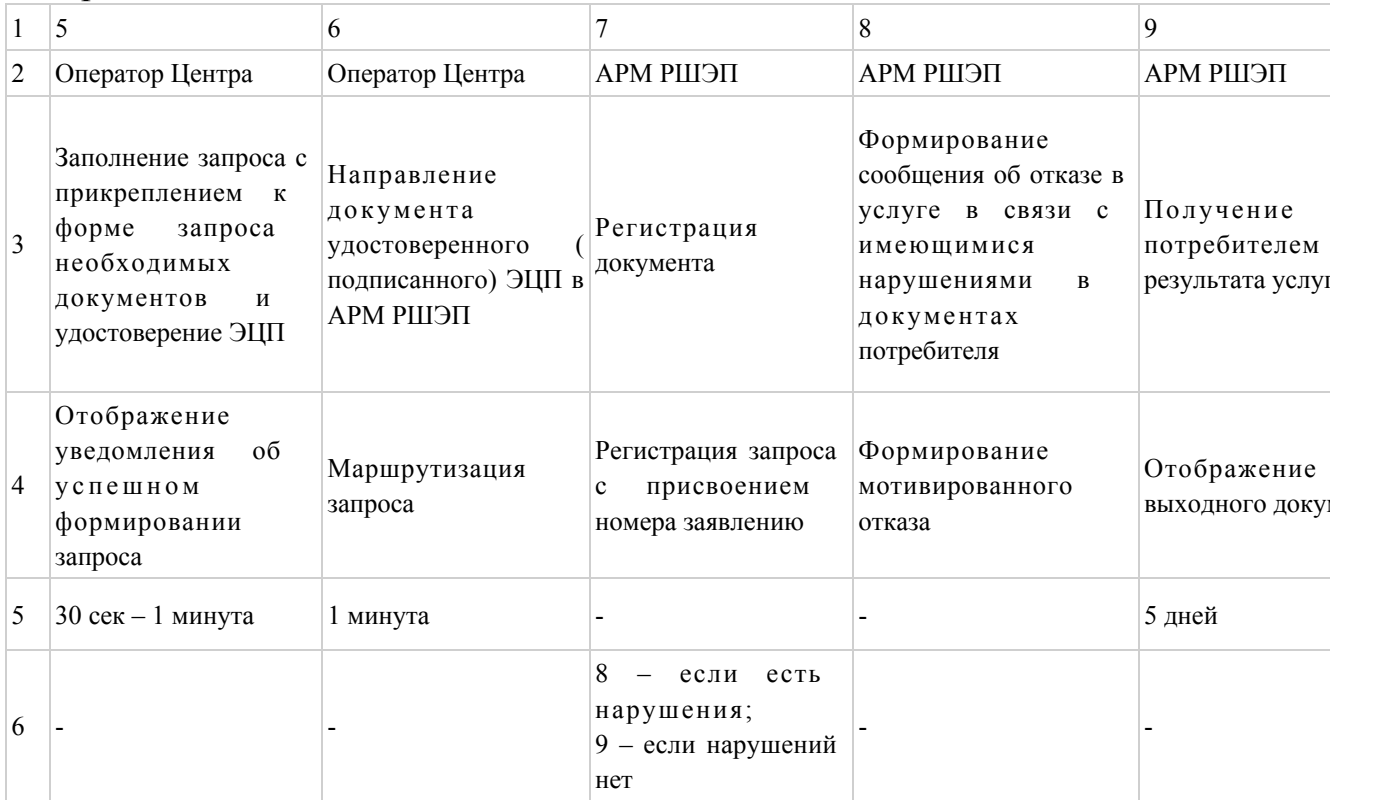

 $\Pi$  риложение 2

к Регламенту электронной государственной услуги "Выдача справок в пенсионные фонды, банки для распоряжения вкладами несовершеннолетних детей, в территориальные подразделения Комитета дорожной полиции Министерства внутренних дел Республики Казахстан для оформления наследства несовершеннолетним детям"

#### Диаграмма N 1 функционального взаимодействия при оказании электронной государственной услуги через ПЭП

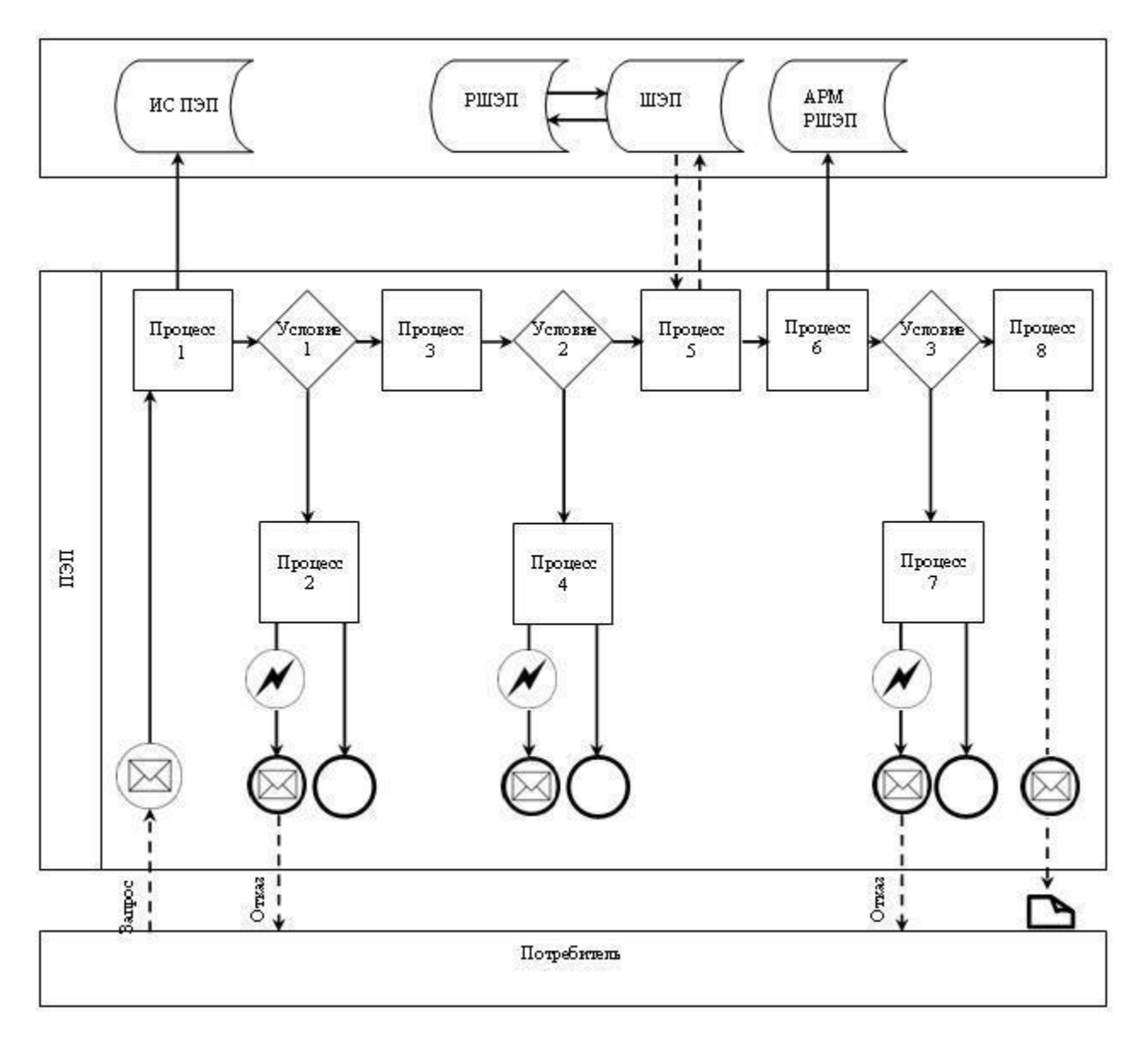

Диаграмма № 2 функционального взаимодействия при оказании электронной государственной услуги через Центр

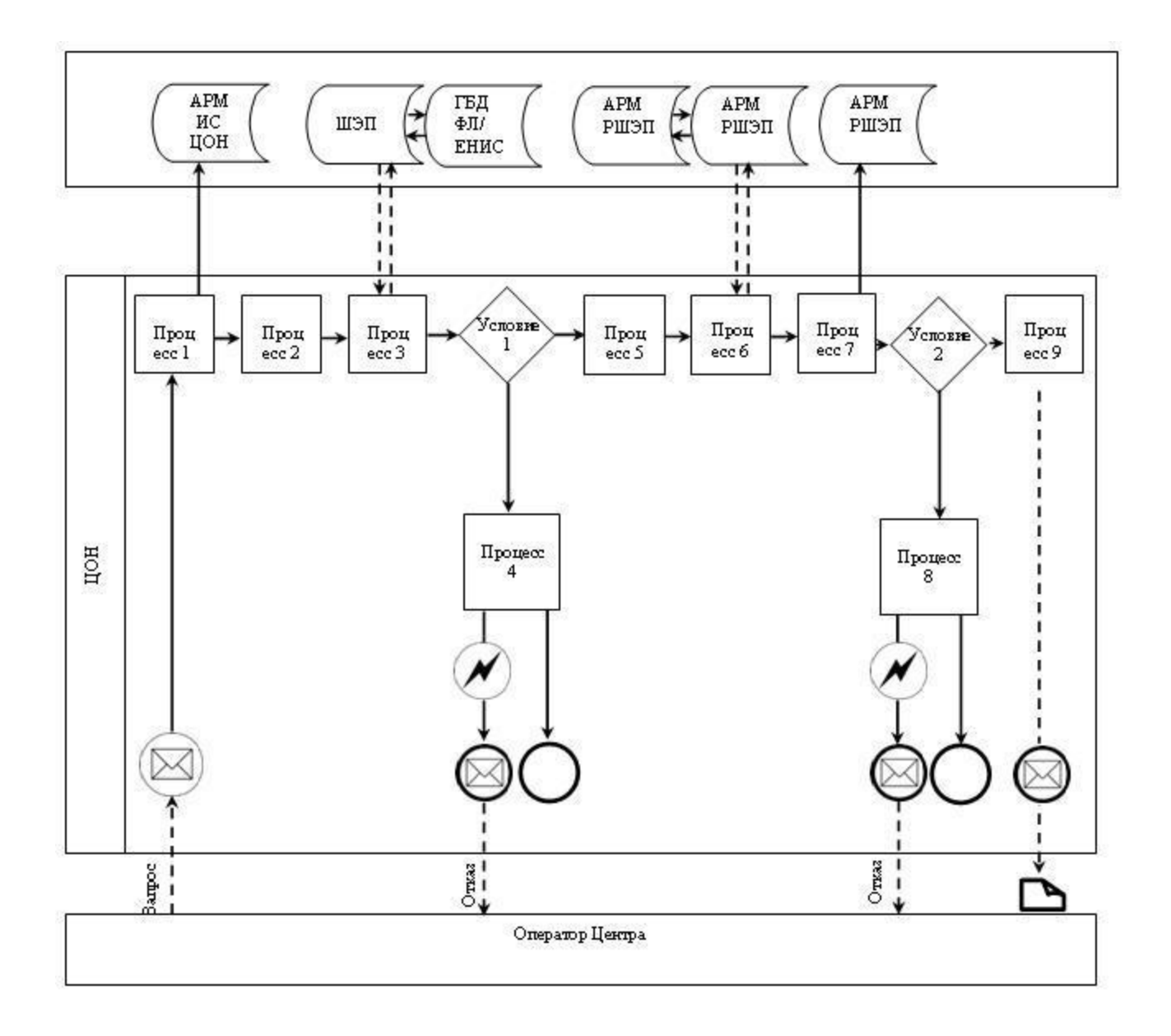

Условные обозначения:

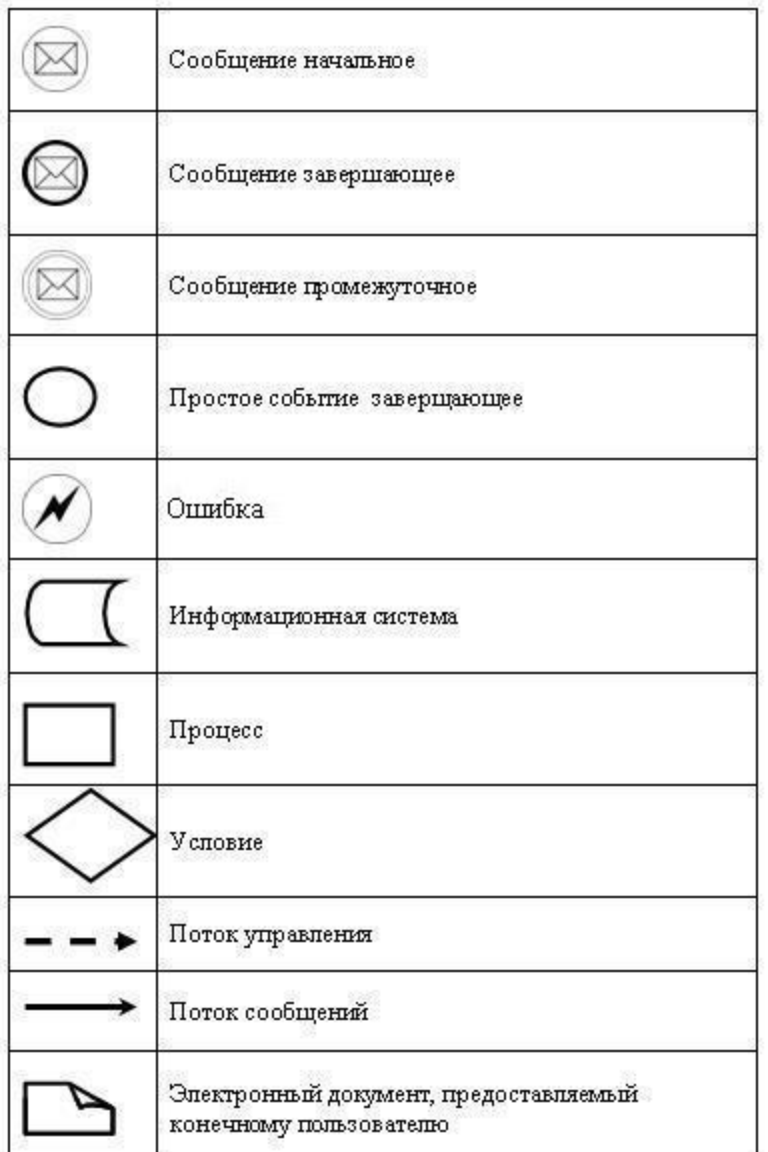

Приложение

Регламенту электронной государственной  $\mathbf{K}$ услуги справок в пенсионные "Выдача фонды, банки ДЛЯ распоряжения несовершеннолетних вкладами детей, территориальные подразделения Комитета дорожной  $\mathbf{B}$ Министерства внутренних дел Республики Казахстан полиции для оформления наследства несовершеннолетним детям"

Форма анкеты для определения показателей электронной государственной услуги: "качество" и "доступность"

(наименование услуги) 1. Удовлетворены ли Вы качеством процесса и результатом оказания электронной государственной услуги?  $1)$ не удовлетворен; частично  $2)$ удовлетворен;

 $\overline{3}$ 

 3 ) у д о в л е т в о р е н . 2. Удовлетворены ли Вы качеством информации о порядке оказания электронной государственной услуги? 1) не удовлетворен; 2) частично удовлетворен; 3) удовлетворен. У т в е р ж д е н постановлением акимата города — Караганды Караганды от 25 декабря 2012 года N 14/208

#### Регламент электронной государственной услуги "Выдача справок по опеке и попечительству"

#### 1. Общие положения

 1. Электронная государственная услуга "Выдача справок по опеке и попечительству" оказывается государственным учреждением "Отдел образования города Караганды" (далее - услугодатель) через центры обслуживания населения (далее - Центр) по месту жительства, а так же через веб-портал "электронного правительства": www.egov.kz. 2. Услуга оказывается на основании Стандарта государственной услуги " Выдача справок по опеке и попечительству", утвержденного постановлением Правительства Республики Казахстан от 31 августа 2012 года N 1119 "Об утверждении стандартов государственных услуг, оказываемых Министерством образования и науки Республики Казахстан, местными исполнительными органами в сфере образования и науки" (далее – Стандарт). 3. Степень автоматизации услуги: частично автоматизированная. 4. Вид оказания услуги: транзакционная. 5. Понятия и сокращения, используемые в настоящем регламенте: 1) информационная система – система, предназначенная для хранения, обработки, поиска, распространения, передачи и предоставления информации с применением аппаратно-программного комплекса (далее – ИС); 2) АРМ – автоматизированное рабочее место; 3) единая нотариальная информационная система - это аппаратно-программный комплекс, предназначенный для автоматизации нотариальной деятельности и взаимодействия органов юстиции и нотариальных палат (далее - ЕНИС);

4) индивидуальный идентификационный номер – уникальный номер,

формируемый для физического лица, в том числе индивидуального предпринимателя, осуществляющего деятельность  $\mathbf{B}$ виде личного предпринимательства (далее  $HH$ :

5) государственная база данных "Физические лица" - информационная система, предназначенная для автоматизированного сбора, хранения и обработки создания Национального информации. реестра индивидуальных идентификационных номеров с целью внедрения единой идентификации физических лиц в Республике Казахстан и предоставления о них актуальных и достоверных сведений органам государственного управления и прочим субъектам в рамках их полномочий и в соответствии с законодательством Республики Казахстан (далее ГБД  $\Phi$ I): 6) структурно-функциональные единицы (далее - СФЕ) перечень

структурных подразделений государственных органов, учреждений или иных организаций, информационные системы, которые участвуют в процессе оказания  $V$  C  $J$  V  $\Gamma$   $M$  ;

7) пользователь - субъект (потребитель, услугодатель), обращающийся к информационной системе за получением необходимых ему электронных  $pecvpc$  $\overline{\mathbf{M}}$ пользующийся информационных ими;

8) транзакционная услуга - услуга по предоставлению пользователям электронных информационных ресурсов, требующая взаимного обмена информацией  $\mathbf{c}$ применением электронной цифровой подписи;

9) потребитель - физическое лицо, которому оказывается электронная государственная услуга;

10) информационная система центров обслуживания населения Республики Казахстан - информационная система, предназначенная для автоматизации процесса предоставления услуг населению (физическим и юридическим лицам) через центры обслуживания населения Республики Казахстан, а также соответствующими министерствами и ведомствами (далее - ИС ЦОН);

11) электронный документ - документ, в котором информация представлена в электронно-цифровой форме и удостоверена посредством электронной цифровой подписью;

12) электронная государственная услуга - государственная услуга, оказываемая в электронной форме с применением информационных технологий;

13) веб-портал "электронного правительства" - информационная система, представляющая собой единое окно доступа ко всей консолидированной правительственной информации, включая нормативную правовую базу, и к государственным услугам (далее  $\Pi$ ЭП); электронным

14) региональный шлюз "электронного правительства" - подсистема шлюза " электронного правительства", предназначенная для интеграции информационных систем "электронного акимата" в рамках реализации электронных услуг (далее - $\mathbf{p}$  $III$  $\exists \Pi$  ) :

15) шлюз "электронного правительства" - информационная система, предназначенная для интеграции информационных систем "электронного правительства" в рамках реализации электронных услуг (далее - ШЭП);

16) электронная цифровая подпись — набор электронных цифровых символов, созданный средствами электронной цифровой подписи и подтверждающий достоверность электронного документа, его принадлежность и неизменность содержания (далее - ЭЦП).

#### 2. Порядок деятельности услугодателя по оказанию электронной государственной услуги

6. Пошаговые действия и решения через ПЭП (диаграмма N 1 функционального взаимодействия при оказании услуги) приведены в  $\overline{2}$ настоящему  $\overline{\mathbf{K}}$ Регламенту: приложении 1) потребитель осуществляет регистрацию на ПЭП с помощью ИИН и пароля для незарегистрированных потребителей (осуществляется на  $\Pi$ ЭП); 2) процесс 1 – ввод потребителем ИИН и пароля (процесс авторизации) на ПЕП получения ЛЛЯ **VCJIVIH**; 3) условие 1 – проверка на ПЭП подлинности данных о зарегистрированном ИИН потребителе через  $\overline{\mathbf{M}}$ пароль; 4) процесс 2 – формирование ПЭПом сообщения об отказе в авторизации в имеющимися  $\mathbf{B}$ связи  $\overline{c}$ нарушениями данных потребителя; 5) процесс 3 - выбор потребителем услуги, указанной в настоящем Регламенте, вывод на экран формы запроса для оказания услуги и заполнение потребителем формы (ввод данных) с учетом ее структуры и форматных требований, прикрепление к форме запроса необходимых копий документов в электронном виде, указанные в пункте 11 Стандарта, а также выбор потребителем регистрационного свидетельства ЭЦП для удостоверения ( подписания) запроса;

6) условие 2 - проверка на ПЭП срока действия регистрационного свидетельства ЭЦП и отсутствия в списке отозванных (аннулированных) регистрационных свидетельств, а также соответствия идентификационных данных (между ИИН указанным в запросе, и ИИН указанным в регистрационном свидетельстве  $;\left( \Pi \Pi \right)$ 

7) процесс 4 – формирование сообщения об отказе в запрашиваемой услуге в ЭЦП связи  $\mathbf{c}$ He подтверждением подлинности потребителя; 8) процесс 5 - удостоверение запроса для оказания услуги посредством ЭЦП

потребителя и направление электронного документа (запроса) через ШЭП в АРМ РШЭП для обработки услугодателем;

9) процесс 6 – регистрация электронного документа в АРМ РШЭП;

 10) условие 3 – проверка (обработка) услугодателем соответствия приложенных потребителем документов, указанных в Стандарте и основаниям для резирания с с луги;

 11) процесс 7 - формирование сообщения об отказе в запрашиваемой услуге в связи с имеющимися нарушениями в документах потребителя;

 12) процесс 8 – получение потребителем результата услуги (справки в форме электронного документа), сформированный АРМ РШЭП. Электронный документ формируется с использованием ЭЦП уполномоченного лица услугодателя.

 7. Пошаговые действия и решения услугодателя через АРМ ИС ЦОН ( диаграмма N 2) функционального взаимодействия при оказании услуги приведены в приложении 2 к настоящему Регламенту:

 1) процесс 1 – ввод оператора Центра в АРМ ИС ЦОН логина и пароля ( процесс авторизации) для оказания услуги;

 2) процесс 2 – выбор оператором Центра услуги, указанной в настоящем Регламенте, вывод на экран формы запроса для оказания услуги и ввод оператором Центра данных потребителя, а также данных по доверенности представителя потребителя (при нотариально удостоверенной доверенности, при ином удостоверении доверенности - данные доверенности не заполняются);

 3) процесс 3 – направление запроса через ШЭП в ГБД ФЛ о данных потребителя, а также в ЕНИС – о данных доверенности представителя п о т р е б и т е л я ;

 4) условие 1 – проверка наличия данных потребителя в ГБД ФЛ, данных доверенности в  $E H W C$ ;

 5) процесс 4 – формирование сообщения о невозможности получения данных в связи с отсутствием данных потребителя в ГБД ФЛ, данных доверенности в Е Н И С ;

 6) процесс 5 – заполнение оператором Центра формы запроса в части отметки о наличии документов в бумажной форме и сканирование документов, предоставленных потребителем, прикрепление их к форме запроса и удостоверение посредством ЭЦП заполненной формы (введенных данных) запроса на оказание услуги; 7) процесс 6 - направление электронного документа (запроса потребителя) удостоверенного (подписанного) ЭЦП оператора Центра через ШЭП в АРМ

Р Ш Э П ;

8) процесс 7 – регистрация электронного документа в АРМ РШЭП;

9) условие 2 – проверка (обработка) услугодателем соответствия

приложенных потребителем документов, указанных в Стандарте и основаниям для регистрация оказания регистрация услуги;

 10) процесс 8 - формирование сообщения об отказе в запрашиваемой услуге в связи с имеющимися нарушениями в документах потребителя;

 11) процесс 9 – получение потребителем через оператора Центра результата услуги (справки). Электронный документ формируется с использованием ЭЦП уполномоченного лица услугодателя.

8. Описание действий по заполнению форм запроса для оказания услуги:

1) ввод пользователем ИИН логина и пароля для входа в ПЭП;

2) выбор услуги, указанной в настоящем Регламенте;

 3) заказ услуги с помощью кнопки "Заказать услугу online"; 4) заполнение запроса и прикрепление необходимых документов в электронном виде:

 ИИН выбирается автоматически, по результатам регистрации пользователя в  $\Pi$   $\Theta$   $\Pi$  ;

 пользователь с помощью кнопки "отправить запрос" осуществляет переход на удостоверение (подписание) запроса;

 5) выбор регистрационного свидетельства ЭЦП пользователем; 6) удостоверение (подписание) запроса – пользователь с помощью кнопки " подписать" осуществляет удостоверение (подписание) запроса ЭЦП, после чего запрос передается на обработку в АРМ РШЭП; 7) обработка запроса в АРМ РШЭП;

 8) у пользователя на экране дисплея выводится следующая информация: ИИН ; номер запроса; тип услуги; статус запроса; срок оказания услуги;

 с помощью кнопки "обновить статус" пользователю предоставляется возможность просмотреть результаты обработки запроса;

 при получении ответа на ПЭП появляется кнопка "просмотр результата". 9. Способ проверки получателем статуса исполнения запроса по электронной государственной услуге: на ПЭП в разделе "История получения услуг", а также при обращении в Центр.

 10. Необходимую информацию и консультацию по оказанию услуги можно получить по телефону саll-центра: (1414).

#### 3. Описание порядка взаимодействия в процессе оказания электронной государственной услуги

 11. СФЕ, которые участвуют в процессе оказания услуги: Операторы Центра;  $\mathcal{F} \qquad \Pi \qquad \mathcal{F} \qquad \Pi \qquad ;$ 

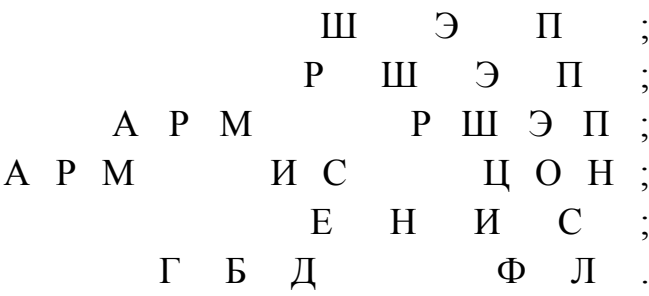

 $\mathbf{1}$ 

12. Текстовое табличное описание последовательности действий (процедур, функций, операций) с указанием срока выполнения каждого действия приведены

приложении  $\mathbf{1}$  $\overline{\mathbf{K}}$ настоящему Регламенту.  $\overline{B}$ 13. Диаграмма, отражающая взаимосвязь между логической последовательностью действий (в процессе оказания электронной государственной услуги) в соответствии с их описаниями, приведена в Регламенту. приложении  $\overline{2}$  $\mathbf{K}$ настоящему 14. Результаты оказания услуги потребителям измеряются показателями качества и доступности в соответствии с приложением 3 к настоящему

Регламенту.

15. Требования, предъявляемые к процессу оказания услуги потребителям:

1) конфиденциальность (защита от несанкционированного получения информации);

2) целостность (защита от несанкционированного изменения информации); 3) доступность (защита от несанкционированного удержания информации и  $p$  e c  $y$   $p$  c  $o$   $B$ ).

16. Техническое условие оказания услуги:  $1)$ Интернет; выход  $\bf{B}$ 2) наличие ИИН у лица, которому оказывается услуга; авторизация  $3)$  $:\Pi \ominus \Pi$  $\mathbf{c}$ 4) наличие у пользователя ЭЦП.

Приложение

Регламенту электронной государственной услуги  $\mathbf{K}$ "Выдача справок по опеке и попечительству"

#### Таблица 1. Описание действий СФЕ через ПЭП

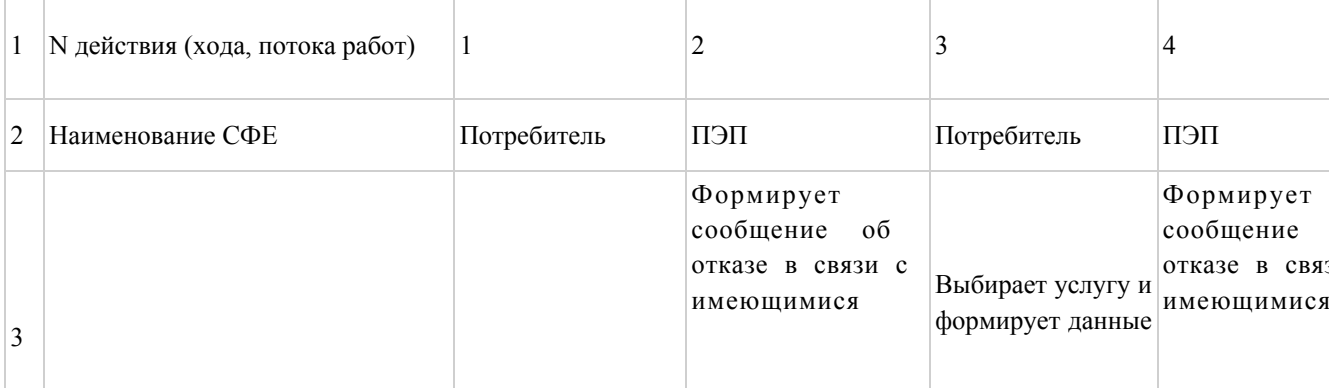

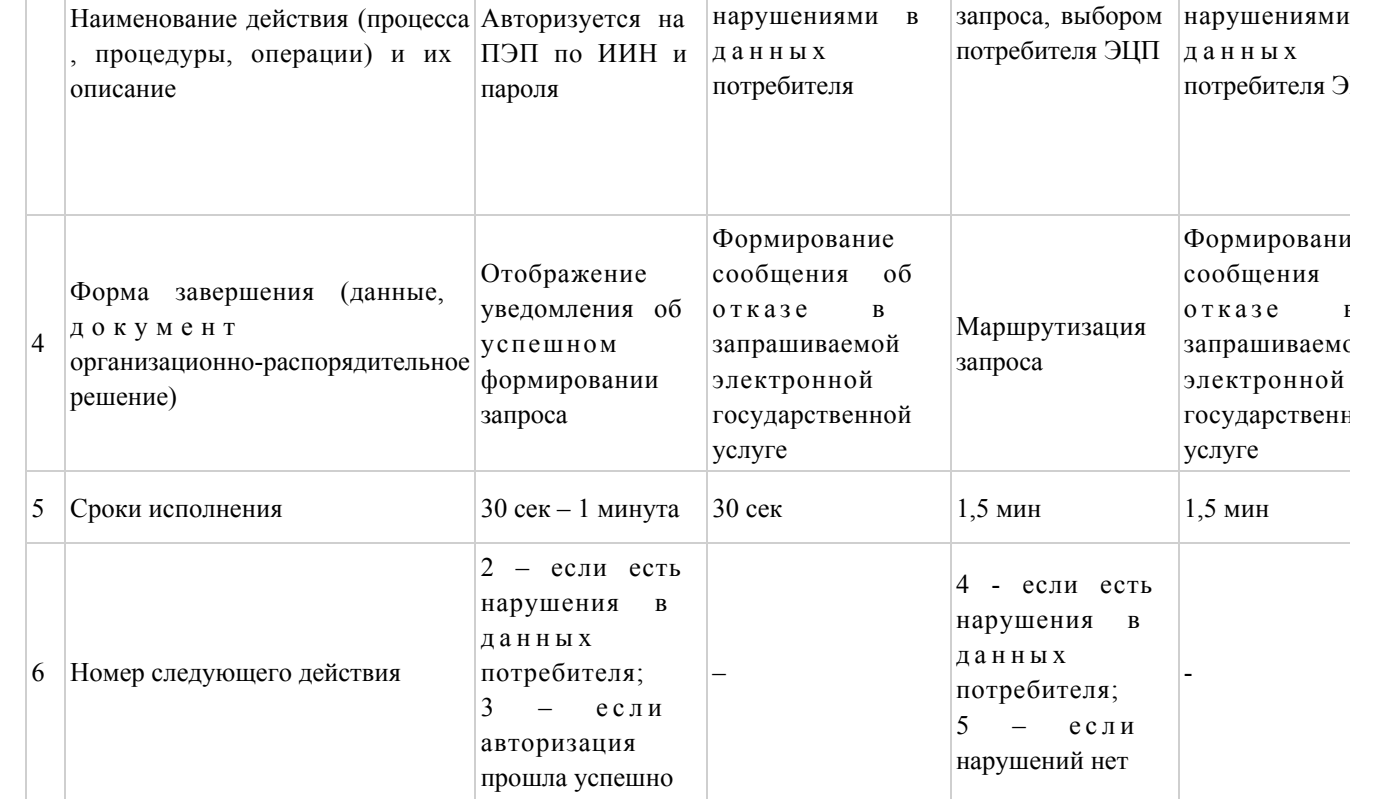

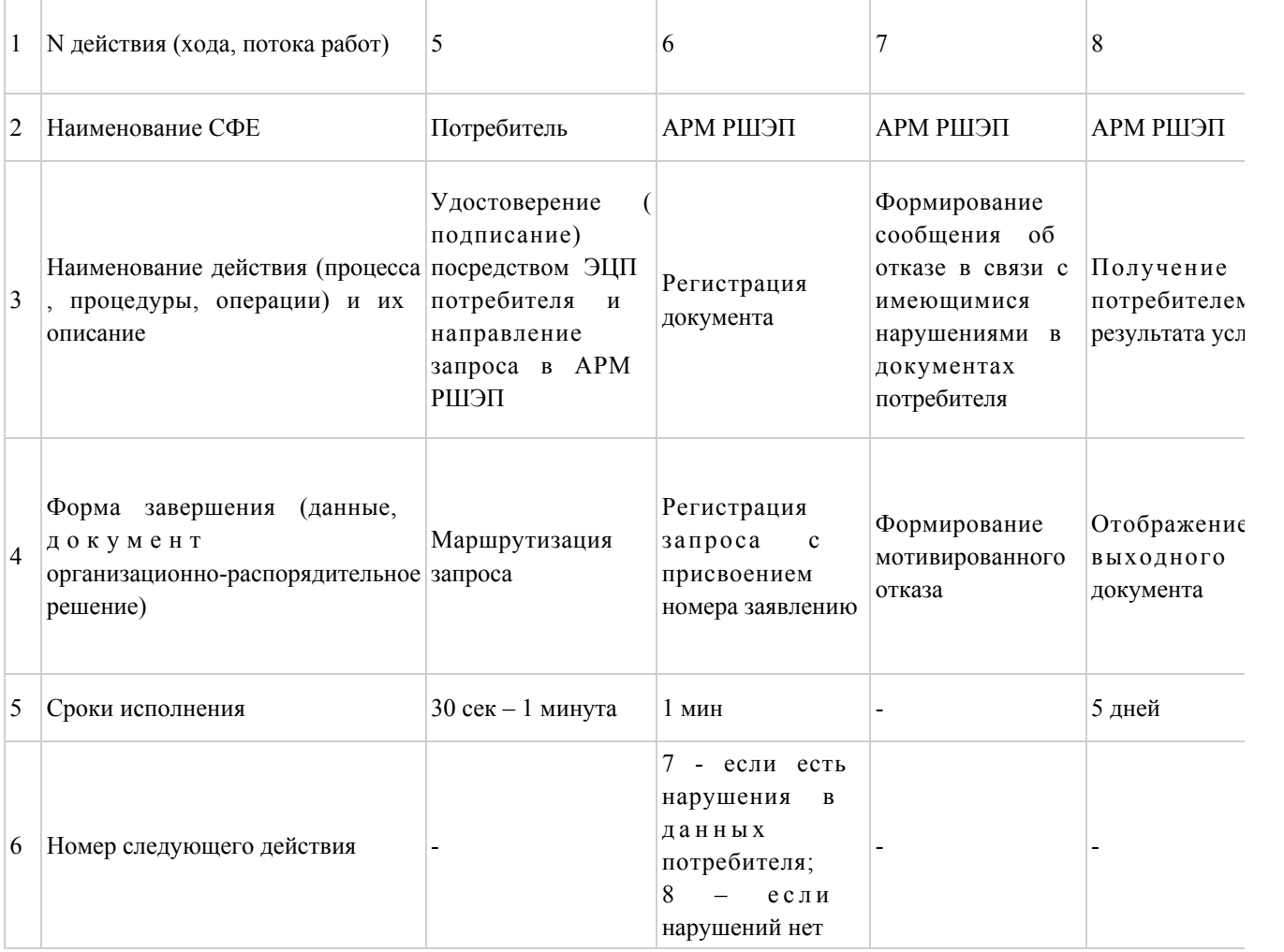

#### Таблица 2. Описание действий СФЕ через Центр

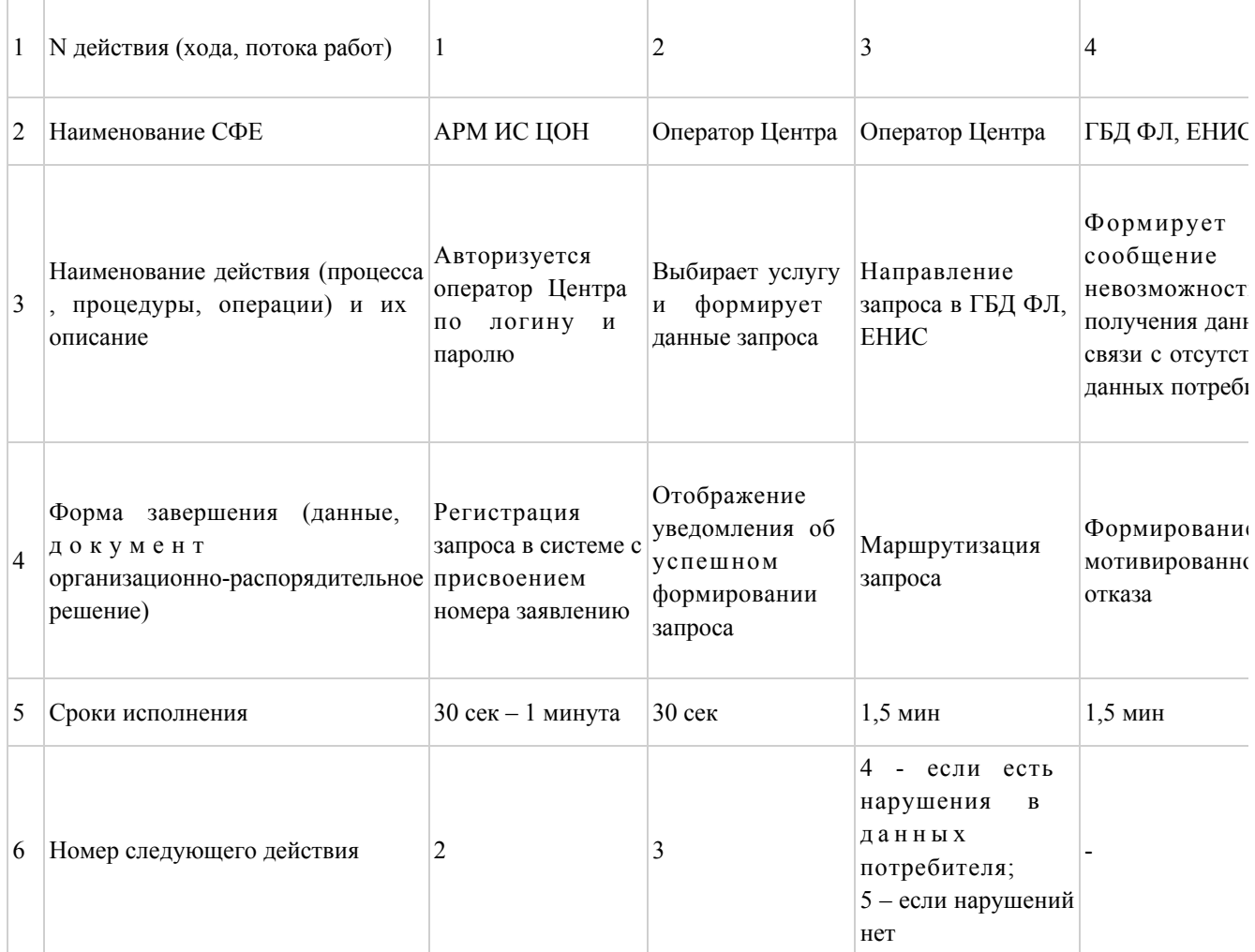

#### продолжение таблицы

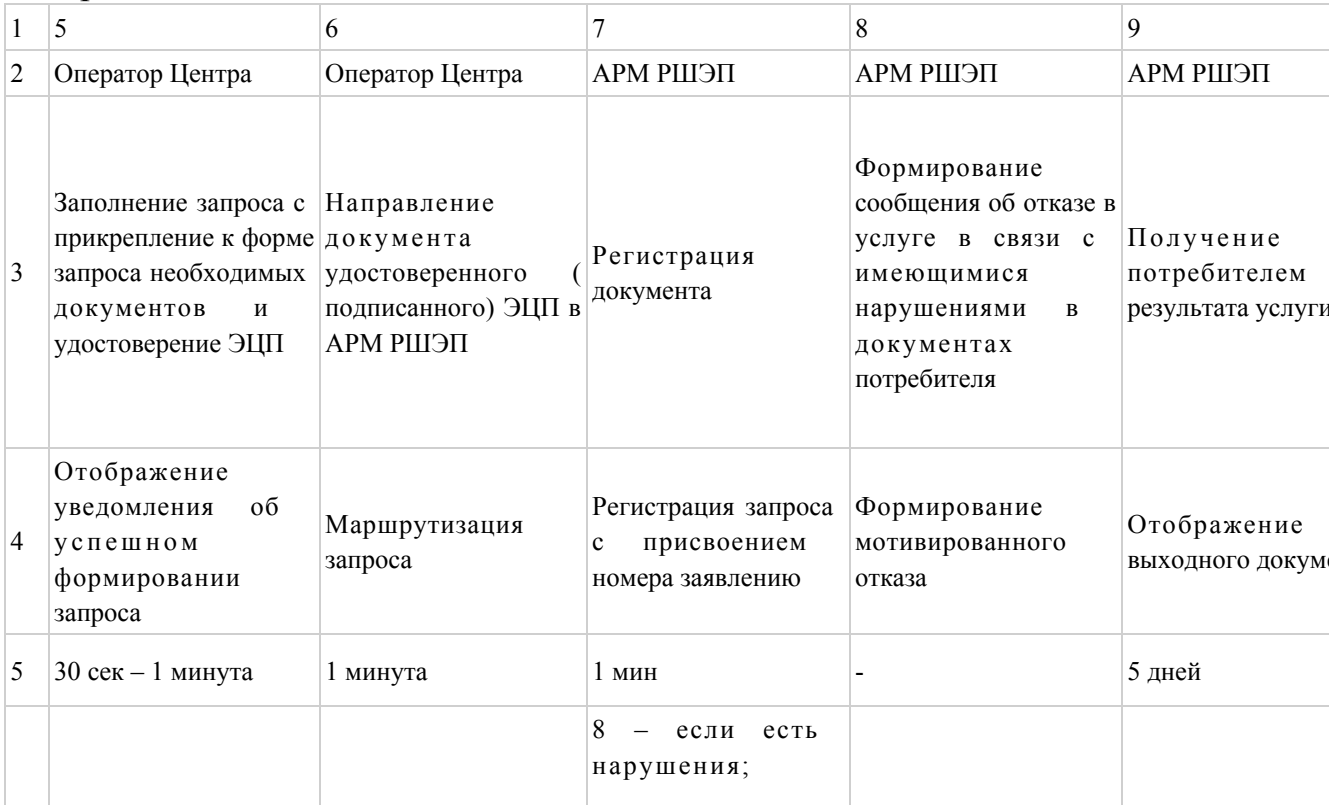

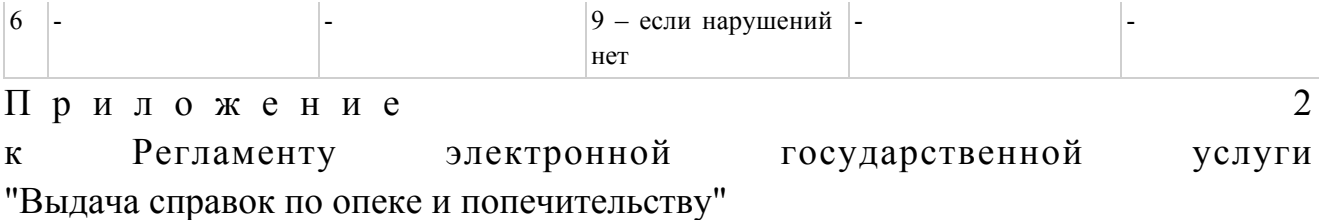

#### Диаграмма N 1 функционального взаимодействия при оказании электронной государственной услуги через ПЭП

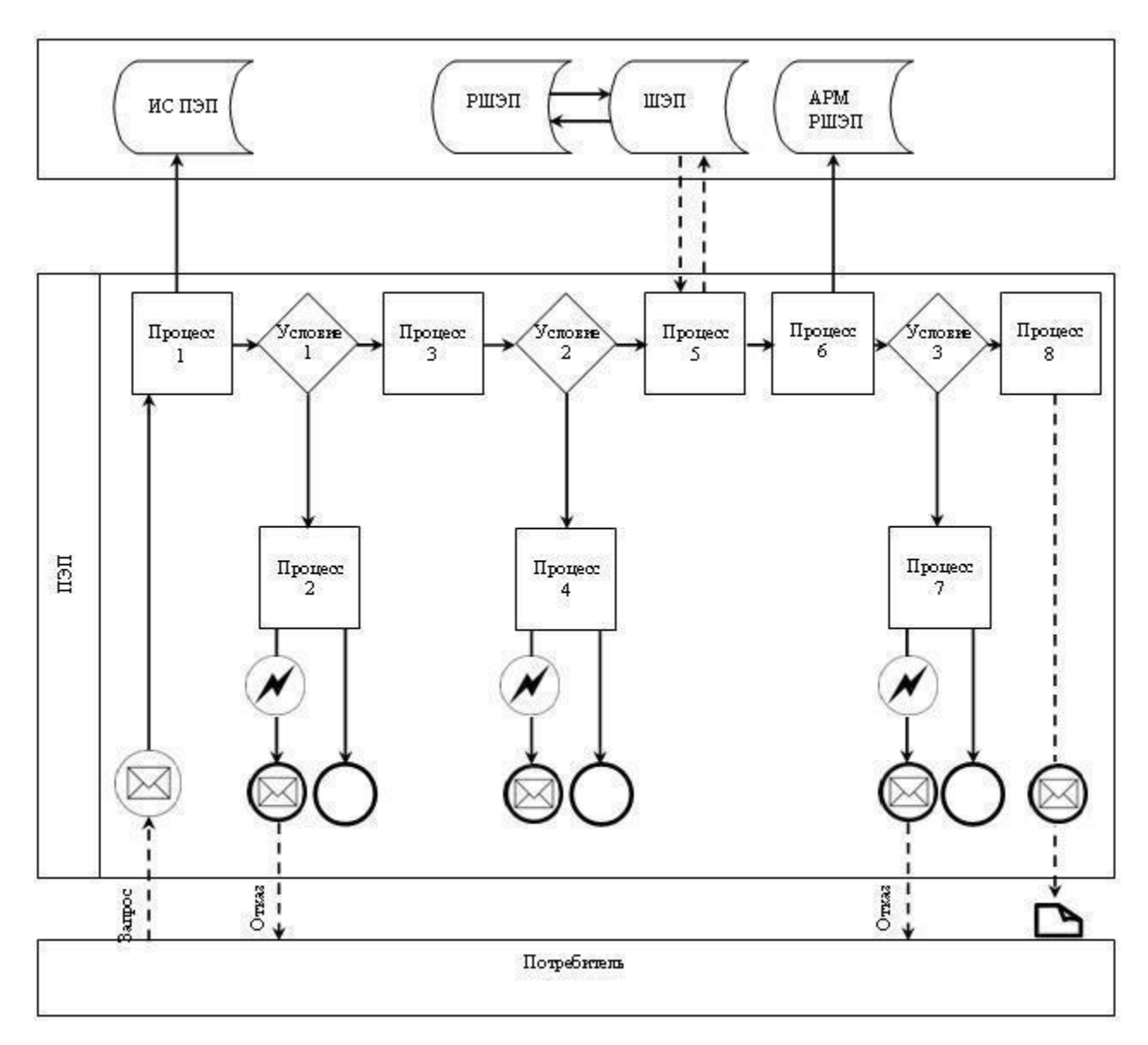

Диаграмма N 2 функционального взаимодействия при оказании электронной государственной услуги через Центр

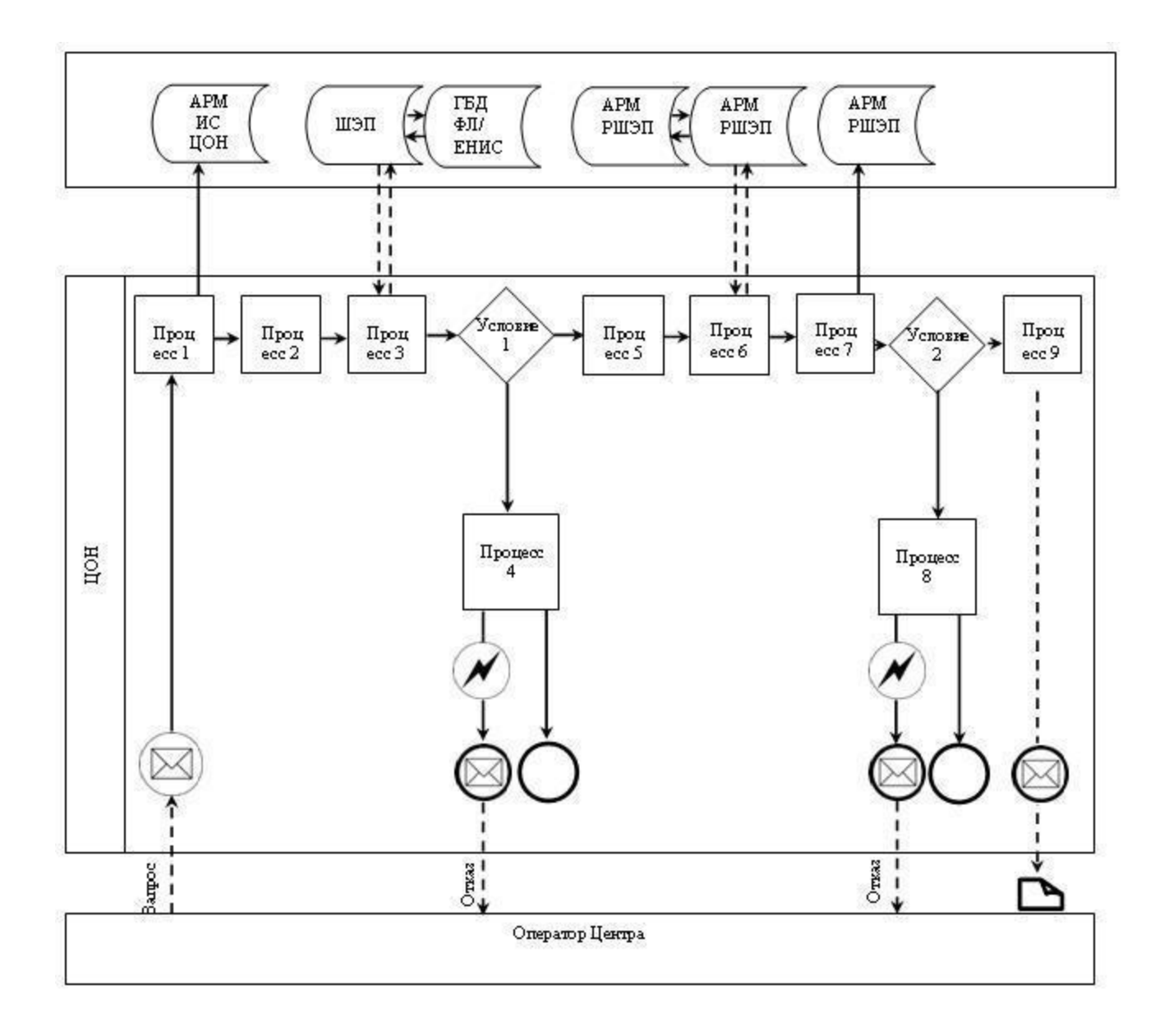

Условные обозначения:

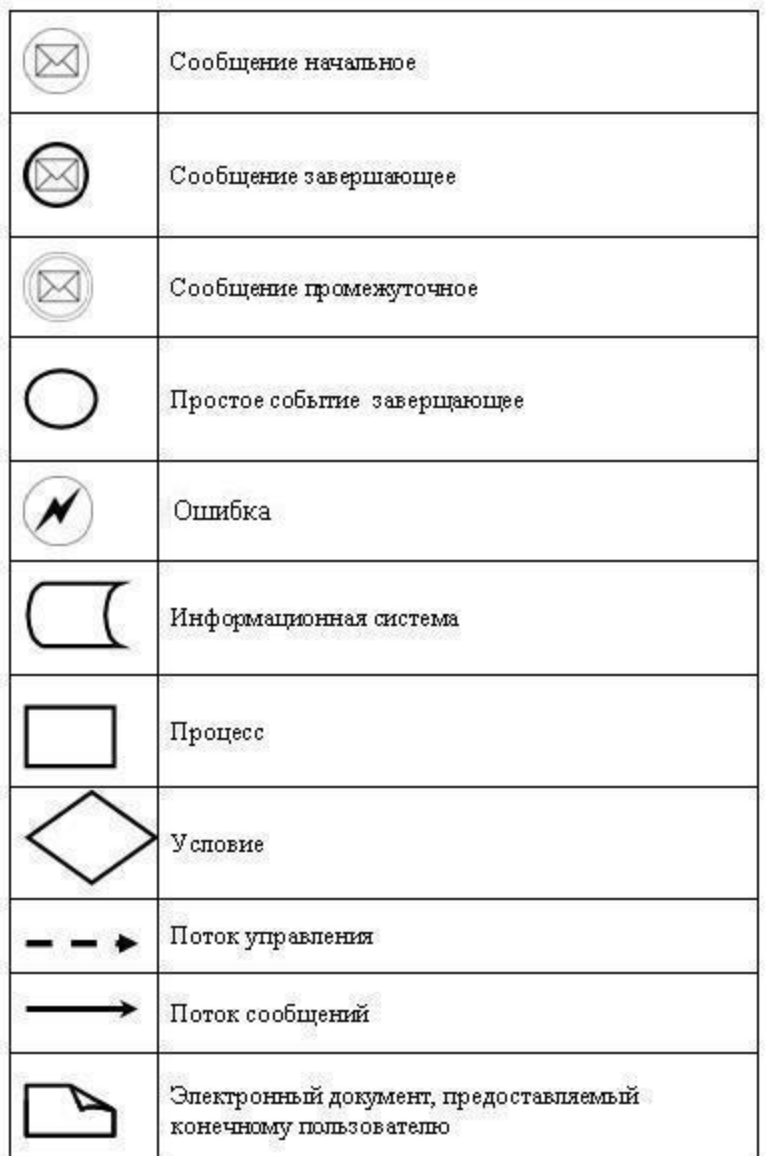

Приложение

Регламенту электронной государственной услуги  $\mathbf{K}$ "Выдача справок по опеке и попечительству"

#### Форма анкеты для определения показателей электронной государственной услуги: "качество" и "доступность"

(наименование услуги)

1. Удовлетворены ли Вы качеством процесса и результатом оказания услуги? электронной государственной 1) не удовлетворен;  $2)$ удовлетворен; частично  $3)$ удовлетворен. 2. Удовлетворены ли Вы качеством информации о порядке оказания государственной электронной услуги?  $1)$ удовлетворен; H e

3

3) удовлетворен.

© 2012. РГП на ПХВ «Институт законодательства и правовой информации Республики Казахстан» Министерства юстиции Республики Казахстан